## e-Crew Horizon Air Trip Trades Notes for the Flight Attendants

Trip Trades allow Crewmembers to trade trips & working duties without involving Crew Scheduling, provided the trade does not violate any Government, Company or contractual rules.

Crewmembers have the option to trade with a specific Crewmember, forward the request to several Crewmembers or trade a working duty on their roster for an open trip. In the event that no immediate trade is available, Crewmembers can revisit the Trip Trade option at any time to re-evaluate a request or opt for the system to automatically re-evaluate a pending request.

| Important Information                                                 | 2  |
|-----------------------------------------------------------------------|----|
| Navigating the Trip Trade Home Page                                   | 2  |
| Search for Specific Crewmember to Trade With                          |    |
| Different Methods of Submitting a Request                             | 5  |
| Method 1:                                                             | 5  |
| Method 2:                                                             | 6  |
| 'Swap early with late and vice-versa'                                 | 7  |
| 'Swap duty for another duty (Crew to Crew)'                           | 9  |
| 'Swap specific days with specific Crew'                               |    |
| 'Swap a trip/working duty with another specific duty on the same day' |    |
| 'Giveaway a trip/working duty with nothing in return'                 |    |
| Summary of My Requests                                                |    |
| View Requests Directed To Me                                          |    |
| Personal Settings                                                     |    |
| Open Flight Bidding                                                   | 21 |
| Duties Advertised as Giveaway Requests                                |    |
| Trips Posted for Premium Pay                                          | 22 |
| How to Pick-Up an Open Trip or a Give-Away Request                    | 23 |
| How to Trade a Trip for an Open Trip or a Give-Away Request           | 24 |
| How to Drop a Duty to the Company                                     | 25 |
| CDO TRADING:                                                          | 26 |

# **Important Information**

For the purpose of this document, the following terminology applies.

| Duty:         | A trip or working duty (Reserve)                                                                              |  |  |  |  |  |  |
|---------------|----------------------------------------------------------------------------------------------------|--|--|--|--|--|--|
| Open Trip:    | A trip currently below the necessary crew complement. Also called an un-crewed trip.                          |  |  |  |  |  |  |
| Working Duty: | The Crewmember is performing work for the Company that is <u>not</u> a trip. Example, reserve (standby) duty. |  |  |  |  |  |  |

- Crew may trade with Crewmembers from another Crew base.
- All rules applicable to each Line Type are observed (e.g. Reserve Line Holders may only trade reserve days with another Reserve Line Holder or a Coverage Line Holder).
- Trades are automatically finalized when the Crewmember being <u>forwarded</u> the request accepts the trade.

# Navigating the Trip Trade Home Page

The following options are displayed after selecting the Trip Trades button on the main e-Crew screen. Within this document, each one of these options will be explained in detail.

| U Logout       | rew - Windows Internet Explo | ዀ Home 📥 Print                         |                     |
|----------------|------------------------------|----------------------------------------|---------------------|
|                |                              | O'DONOVAN, CATHERINE (2641) JFK 757 FA |                     |
| 1 march        |                              | Trip Trades                            |                     |
| Trip Trades    |                              | REQUEST A TRIP TRADE                   |                     |
|                |                              | SUMMARY OF MY REQUESTS                 |                     |
|                |                              | VIEW REQUESTS DIRECTED TO ME           |                     |
|                |                              | (3 received)                           |                     |
|                |                              | PERSONAL SETTINGS                      |                     |
|                |                              | OPEN FLIGHT BIDDING                    |                     |
|                |                              |                                        |                     |
|                |                              |                                        |                     |
|                |                              |                                        |                     |
| Page Completed |                              |                                        | 📑 😝 Internet 🔍 100% |

Below summarizes what each function on the Trip Trade home page provides:

| <b>Request a Trip Trade:</b>  | Allows Crew to submit a request to trade a duty with another Crewmember or open time.                                                              |  |  |  |  |
|-------------------------------|----------------------------------------------------------------------------------------------------|--|--|--|--|
| Summary of my Requests:       | Provides details of pending trade requests together<br>with the options to re-evaluate and/or delete a<br>request.                                 |  |  |  |  |
| View Requests Directed To Me: | Display any requests that have been sent to you.<br>The counter will notify you how many.                                                          |  |  |  |  |
| Personal Settings:            | Edit your personal settings preferences. For<br>example, you may specify whether other<br>Crewmembers can view your contact information<br>or not. |  |  |  |  |
| <b>Open Flight Bidding:</b>   | Trade for duties currently in open time or duties that Crewmembers have advertised as a giveaway.                                                  |  |  |  |  |

The following options can be found throughout the Trip Trade screens.

| Request:                    | This option will process the request entered on the screen.                                               |
|-----------------------------|----------------------------------------------------------------------------------------------------|
| Clear Screen Selections:    | Removes any selections <i>prior</i> to a request being submitted.                                         |
| <b>Trip Details in UTC:</b> | In depth trip information with begin, end, departure<br>and arrival times all reflected in UTC.           |
| Trip Details in Local Time: | In depth trip information with begin, end, departure<br>and arrival times all reflected in Local Station. |
| <b>Crew On Flight:</b>      | View Crewmembers assigned to the trip selected.                                                           |

REQUEST A TRIP TRADE

Within the 'Request a Trip Trade' button the following functions can be performed:

- Swap an early duty with a late and vice-versa
- Swap duty for another duty (Crew to Crew)
- Swap specific days with specific Crew
- Swap a trip/working duty with another specific duty on the same day
- Giveaway a trip with nothing in return •

# Search for Specific Crewmember to Trade With

To search for a specific Crewmember to forward a request to, enter either the Crewmember's ID number, the first letter of a surname or the full surname in the applicable box and then press 'Find Crew.' This can be done from any of the trade options.

| <i>(</i> http://10                                                                                            | ). <b>0.0.17</b> 4/ - ε | -Crew - Win | dows Interne | et Explorer |            |            |                                             |           |                 |  |  |  |
|----------------------------------------------------------------------------------------------------|-------------------------|-------------|--------------|-------------|------------|------------|---------------------------------------------|-----------|-----------------|--|--|--|
| ۱ 🎯                                                                                                    | ogout                   |             | Back         | 1           | 📄 Hom      | e          | 📥 Print                                     | 2         | Help            |  |  |  |
| Welcome KOMONTHOUROS, LOUISE (2327) MIA 757 CP Available Trade Options: Swap specific days with specific crew |                         |             |              |             |            |            |                                             |           |                 |  |  |  |
| First select a crew name and then from your schedule click on any day(s) you would like to swap.              |                         |             |              |             |            |            |                                             |           |                 |  |  |  |
| My Sche<br>Thu Mar 15                                                                                         | dule<br>Fri Mar 16      | Sat Mar 17  | Sun Mar 18   | Mon Mar 19  | Tue Mar 20 | Wed Mar 21 | Schedule of: ID# OR FIRST LETTER OF SURNAME | Find Crew | Contact details |  |  |  |
| HEST 190                                                                                                    | OFF                     | OFF         | OFF          | 378         | 314        | <u> </u>   | the ID, first letter or full                |           |                 |  |  |  |
| Thu Mar 22                                                                                                    | Fri Mar 23              | Sat Mar 24  | Sun Mar 25   | Mon Mar 26  | Tue Mar 27 | surna      | me and then 'Find Crew.'                    |           |                 |  |  |  |
| 338                                                                                                    | 077                     | OFF         | 338          | 338         | 356        | 350        |                                             |           |                 |  |  |  |

By inserting an ID number or the full surname and selecting 'Find Crew,' the applicable Crewmembers roster will immediately appear below the Crew name.

Entering the first letter of a surname and selecting 'Find Crew' will display a list of all Crewmembers with a surname beginning with that letter.

In the example below, Crewmember Komonthouros has requested to view a list of all Crewmembers with a surname beginning with 'M'. Once the list is displayed, Komonthouros simply clicks on the name of the Crewmembers whose roster she wishes to view.

| 🥭 http://10                                                                                                    | 0.0.0.174/ - e | e-Crew - Windows Ir | nternet Explorer                    |             |       |       |        |             |           |            |   |      | <u>_     ×</u> |
|----------------------------------------------------------------------------------------------------|----------------|---------------------|-------------------------------------|-------------|-------|-------|--------|-------------|-----------|------------|---|------|----------------|
| ۱ 🌑                                                                                                    | .ogout         | Sa Ba               | ck 🚺                                | 🕞 Home      |       |       | Print  |             |           |            | 2 | Help |                |
| Welcome KOMONTHOUROS, LOUISE (2327) MIA 757 CP Available Trade Options: Swap specific days with specific crew                                                                                                    |                |                     |                                     |             |       |       |        |             |           |            |   |      |                |
| First select a crew name and then from your schedule click on any day(s) you would like to swap.  My Schedule Thu Mar 15 Fri Mar 16 Set Mar 17 Sun Mar 18 Mon Mar 19 Tue Mar 20 Wed Mar 21  Thu Mar 15 Fri Mar 16 Set Mar 17 Sun Mar 18 Mon Mar 19 Tue Mar 20 Wed Mar 21 |                |                     |                                     |             |       |       |        |             |           |            |   |      |                |
| HSS2         Date           Thu Mar 22         338           Thu Mar 29         HSS2           HSS2         Date           HSS2         Date                                                                                                    |                | Sat Ma then         | simply cl<br>the displa<br>Click on | ce on a nan | e nan | ne of | the Cr | ew          |           |            |   |      |                |
|                                                                                                    |                | MANNING, DO         |                                     | Name        |       |       | ID     | Base<br>MIA | Pos<br>CP | A/C<br>757 |   |      |                |
|                                                                                                    |                | MANNING, DO         |                                     |             |       |       | 2311   | MIA         | CP        | 757        |   |      |                |
|                                                                                                    |                | METCALFE, S         |                                     |             |       |       | 2325   | MIA         | CP        | 757        |   |      |                |
|                                                                                                    |                | MINDEN, BRI         |                                     |             |       |       | 1658   | MIA         | CP        | 757        |   |      |                |
|                                                                                                    |                |                     |                                     |             |       |       |        |             |           |            |   |      |                |

If you are searching for a specific Crewmember and their name does not appear on the list, then they have elected not to participate in the trip trade process.

# **Different Methods of Submitting a Request**

Once you have selected which duties you would like to trade, there are 2 methods, which can be used to submit a request to be finalized.

### Method 1:

The first option displays a list of Crewmembers who are legal for you to trade with. From this list you may select which Crewmembers will receive your request.

| 🕘 Log      | jout       |            | Back       | 1          | Home                               |                        | 📥 Pri      | nt         |                         |              |                                                 | 2              | Help         |
|------------|------------|------------|------------|------------|------------------------------------|------------------------|------------|------------|-------------------------|--------------|-------------------------------------------------|----------------|--------------|
| ossible    | matches    | s found fo | or your re | quest: (1  | yz123) Do<br>23yz) Mo<br>569Y) Bla | use, Minnie<br>ck, Joe | ļ          |            | displayed in<br>appear. | black and th | ng pre-record<br>ne "Accept ar<br>e can be high | nd Finalize" I | outton will  |
| Av Sched   | hule :     |            |            |            | Forwa                              | ard my reque           |            |            | ew : Mouse              | , Minnie SE  | A                                               |                | Contact Deta |
| Thu Oct 28 | Fri Oct 29 | Sat Oct 30 | Sun Oct 31 | Mon Nov 1  | Tue Nov 2                          | Wed Nov 3              | Thu Oct 28 | Fri Oct 29 | Sat Oct 30              | Sun Oct 31   | Mon Nov 1                                       | Tue Nov 2      | Wed Nov 3    |
| 077        | 077        | 077        | 4059       | -          | ***                                | **>                    | 077        | 077        | 087                     | 5098         | **>                                             | ***            | **>          |
| Thu Nov 4  | Fri Nov 5  | Sat Nov 6  | Sun Nov 7  | Mon Nov 8  | Tue Nov 9                          | Wed Nov 10             | Thu Nov 4  | Fri Nov 5  | Sat Nov 6               | Sun Nov 7    | Mon Nov 8                                       | Tue Nov 9      | Wed Nov 10   |
| 057        | OFF        | 077        | 4060       | ==>        | ==>                                | **>                    | 077        | 077        | 077                     | 5079         | ==>                                             | ==>            | **>          |
| Thu Nov 11 | Fri Nov 12 | Sat Nov 13 | Sun Nov 14 | Mon Nov 15 | Tue Nov 16                         | Wed Nov 17             | Thu Nov 11 | Fri Nov 12 | Sat Nov 13              | Sun Nov 14   | Mon Nov 15                                      | Tue Nov 16     | Wed Nov 17   |
| 077        | 077        | 077        | 4065       |            | **>                                | 077                    | 077        | 017        | 077                     | 5129         | **>                                             | ==>            | **>          |
| Thu Nov 18 | Fri Nov 19 | Sat Nov 20 | Sun Nov 21 | Mon Nov 22 | Tue Nov 23                         | Wed Nov 24             | Thu Nov 18 | Fri Nov 19 | Sat Nov 20              | Sun Nov 21   | Mon Nov 22                                      | Tue Nov 23     | Wed Nov 24   |
| 077        | 055        | OFF        | 4070       | ==>        | OFF                                | OFF                    | OFF        | OFF        | OFF                     | 5161         | ==>                                             | ==>            | ==>          |
| Thu Nov 25 | Fri Nov 26 | Sat Nov 27 |            |            |                                    |                        | Thu Nov 25 | Fri Nov 26 | Sat Nov 27              |              |                                                 |                |              |
| 077        | 057        | 077        |            |            |                                    |                        | 077        | 077        | 087                     |              |                                                 |                |              |
|            |            |            |            |            |                                    |                        |            |            |                         |              |                                                 |                |              |

The schedule of the Crewmember requesting the trade appears on the left. The schedule of the name selected from the list of options appears on the right. Names will only be displayed if they are legal to trade with *at the time the trade is submitted* (their schedule could change before they view your request). The base of each Crewmember is displayed in red next to the Crew name. The names may appear in two colors and are represented by the following:

 Names appearing in black text indicate Crewmembers who have forwarded a request of the same type to you (this request will also appear in 'View Requests Directed To Me'). When one of these names is selected, click on the 'Accept and Finalize' button to process the trade. Below, Crewmember Handfield has been selected indicated by the dark blue background.

| <b>3</b> http://1 | 127.0.0.1/ - e-Cre | w - Window | s Internet Explore | r      |          |                                             |       |                                                                                                   |
|-------------------|--------------------|------------|--------------------|--------|----------|---------------------------------------------|-------|---------------------------------------------------------------------------------------------------|
| ٩                 | Logout             |            | Back               | 1      | Home     |                                             | Print | 🕗 Help                                                                                            |
|                   |                    |            |                    |        |          | AN, CATHERINE (2                            | Note: | <ul> <li>7 FA</li> <li>Any names with matching pre-recorded requests will be displayed</li> </ul> |
| Possi             | ble matches        | found fo   | r your reques      | t: (21 | 91) HEAT | DFIELD, JOANNE<br>HER, LORRAIN<br>E, RACHEL |       | <ul> <li>Names displayed in blue can be highlighted for multiple selection purposes.</li> </ul>   |
|                   |                    |            |                    |        |          | Accept and Fin                              | alize |                                                                                                   |

2. Names appearing in blue text are Crewmember(s) that could fulfil your trade request if you forward it to them. Once the names are selected, press the 'Forward my request to the

selected crew.' The system will finalize the first legal trade to be accepted by one of the three Crewmembers below.

| ļ | 🖉 http:/ | /127.0.0.1/ - | e-Crew - Windo | ws Internet Exp | lorer                      |                                                                                  |                               |                                                                                                    | <u>_ 0 ×</u> |
|---|----------|---------------|----------------|-----------------|----------------------------|----------------------------------------------------------------------------------|-------------------------------|----------------------------------------------------------------------------------------------------|--------------|
|   | ٢        | Logout        |                | Back            | ዀ Но                       | ome                                                                              | Print                         | 3                                                                                                    | Help         |
|   | Pos      | sible matc    | hes found fo   | or your requ    | (2269)<br>(2191)<br>(2648) | DONOVAN, CATHERINE (2<br>HANDFIELD, JOANNE<br>HEATHER, LORRAINE<br>JOYCE, RACHEL | Note:<br>An<br>in<br>Na<br>pu | ny names with matching pre-recorded request<br>black and the "Accept and Finalize" button will<br>mes displayed in blue can be highlighted for m<br>rposes. | appear.      |

### Method 2:

The second option allows you to submit a request without viewing a list of legal trade options. Instead, the request will be placed into a queue that the computer then processes at various times throughout the day. Once a legal trade is identified by the system, the trade will be forwarded to that Crewmember(s) and the request will be removed from the queue. The names of the Crew that the request was forwarded to, will then be displayed in the 'Summary of My Requests' screen.

If there are no legal trade options available at the time the request is reviewed by the system, the request will be re-evaluated every few hours.

**Note:** The tick box next to 'Evaluate and instantly forward my request to all available Crewmembers' will be enabled by default. **If you wish to view list of legal trade options, you must un-tick the box before clicking 'Request.'** 

| <b>ن</b> 🕲 ۱  | ogout      |            |            | Back            | 6                    | ' Home        | Print                       |                                |                                       | 길 Help               |
|---------------|------------|------------|------------|-----------------|----------------------|---------------|-----------------------------|--------------------------------|---------------------------------------|----------------------|
| Welcome       | Attendant, | lma (159¥2 | 2)         | SEA CR7 FA      |                      |               | Availa                      | ole Trade Options:             | Swap early with late and vice-versa   |                      |
| Mon Feb 28    | Tue Mar 1  | Wed Mar 2  | Thu Mar 3  | Fri Mar 4       | Sat. Mar 5 Sun. Mar  | 6             | Click on the duty or the    | e first day of the trip that y | ou like to swap, and then select from | n the options below. |
| CITY          | 017        | 5146       | ==>        | ==>             | ==> 017              |               | Finish duty by              | Start duty after               |                                       |                      |
| Mon Mar 7     | Tue Mar 8  | Wed Mar 9  | Thu Mar 10 | Fri Mar 11      | Set. Mar 12 Sun. Mar | 13            | (Local) on t                | he day the selected tri        | p is scheduled to                     |                      |
| CMF           | OW         | 5035       |            | 112             | VX                   |               |                             | so include reserve duties      |                                       |                      |
| Mon Mar 14    | Tue Mar 15 | Wed Mar 16 | Troi       | l'his op        | tion is en           | abled by      | default.                    |                                |                                       |                      |
| Mon Mar 21    | Tue Mar 22 | Med Mar 23 |            |                 |                      |               | a list of Crew              |                                |                                       |                      |
| paper pare 21 |            | Wed Die 25 | Ind        | names 1         | that are p           | ossible t     | rades.                      |                                |                                       |                      |
|               | /          |            |            |                 |                      |               |                             |                                |                                       |                      |
|               |            |            |            | the trip and th |                      | etails in UTC | Trip Details in Local Times | Crew On Flight                 |                                       |                      |
|               |            |            |            |                 | OF SUBNAME           |               | Find Crew                   |                                |                                       |                      |
|               | Request    |            | -          | r screen selec  | 1                    | Summary of my | requests                    |                                |                                       |                      |
|               |            |            |            |                 |                      |               |                             |                                |                                       |                      |

This message will appear once a trade request has been successfully recorded.

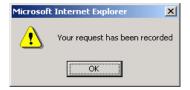

## 'Swap early with late and vice-versa'

Make a request to trade a specific duty with another Crewmember who meets your preferred finish or start time. This type of trade involves duties starting and ending on the same date(s).

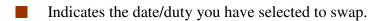

#### Example 1:

When trading a working duty, only one working duty can be traded at one time.

Crewmember Attendant wishes to swap duty 5146 on March 2nd for a duty ending by 2300 UTC. To complete this process, click on the trip number to be traded and then select 'Finish duty by' (text will change to red). In this example, Attendant has chosen to not view the list of possible trades but allow the system to send the request to any legal Crewmember instead.

To view options ending at exactly 2300, the time entered must be 2301 Local (or after). Enter the desired end time in the appropriate box by using the keyboard or click the numbers displayed on the screen.

| ا 🌑          | Logout         |               |                | Back           |             | 🕞 н         | me 🛁 Print                                             | 2)                                                           | Help          |  |  |  |  |
|--------------|----------------|---------------|----------------|----------------|-------------|-------------|--------------------------------------------------------|--------------------------------------------------------------|---------------|--|--|--|--|
| Welcome      | ATTENDAN       | IT, Ima (159  | Y2) S          | EA CR7 FA      |             |             | Available Trade Options:                               | Available Trade Options: Swap early with late and vice-versa |               |  |  |  |  |
|              |                |               |                |                |             |             | Click on the duty or the first day of the trip that yo | ou like to swap, and then select from the o                  | ptions below. |  |  |  |  |
| Mon Feb 28   | Tue Mar 1      | Wed Mar 2     | Thu Mar 3      | Fri Mur 4      | Sat Mar 5   | Sun Mar 6   | Finish duty by Start duty after                        |                                                              |               |  |  |  |  |
| OFF          | CIFF           | 5146          | ==>            | ==>            | ==>         | CIRK        |                                                        |                                                              |               |  |  |  |  |
| Mon Mar 7    | Tue Mar 8      | Wed Mar 9     | Thui Mar 10    | Fri Mar 11     | Sat Mar 12  | Sun Mar 13  | 23:00 (Local) on the day the selected trip             | p is scheduled to finish                                     |               |  |  |  |  |
| OFF          | OFF            | 5035          | ==>            | ==>            | VX          |             | New duty may also include reserve duties               |                                                              |               |  |  |  |  |
| Mon Mar 14   | Tue Mar 15     | Wed Mar 16    | Thu Mar 17     | Fri Mar 18     | Sat Mar 19  | Sun Mar 20  | Available Crew Bases:                                  |                                                              |               |  |  |  |  |
|              |                |               |                |                |             |             | PDX<br>SEA                                             |                                                              |               |  |  |  |  |
| Mon Mar 21   | Tue Mar 22     | Wed Mar 23    | Thu Mar 24     | Fri Mar 25     | Sat. Mar 26 | Sun Mar 27  |                                                        |                                                              |               |  |  |  |  |
|              |                |               |                |                |             |             | 1 2 3 4 5                                              |                                                              |               |  |  |  |  |
|              |                |               |                |                |             |             | 6 7 8 9 0                                              |                                                              |               |  |  |  |  |
|              |                |               |                |                |             |             |                                                        |                                                              |               |  |  |  |  |
| To view trip | o details or c | rew on flight | t, click on th | e trip and th  | en press:   | Trip Detail | in UTC Trip Details in Local Times Crew On Flight      |                                                              |               |  |  |  |  |
| l would like | to trade this  | s only with:  | ID# OR FIR     | ST LETTER      | OF SURNA    | ME          | Find Crew                                              |                                                              |               |  |  |  |  |
| Evaluat      | e and instan   | tly forward r | ny request t   | o all availabl | e Crewmen   | abers       |                                                        |                                                              |               |  |  |  |  |
|              | Request        |               | Clear s        | screen selec   | tions       | Su          | imary of my requests                                   |                                                              |               |  |  |  |  |
|              |                |               |                |                |             |             |                                                        |                                                              |               |  |  |  |  |
|              |                |               |                |                |             |             |                                                        |                                                              |               |  |  |  |  |

To display a list of Crewmembers whose schedules include trips, working duties (reserve) or a combination of the two, place a tick in the box next to the 'New duty may also include reserve duties' option.

### Example 2:

Crewmember Attendant wishes to trade trip 5146 starting on March 2nd with a trip that starts after 1600 Local Base. FA: Attendant would like to trade specifically with Crewmember Duck.

To complete this process, click on the trip number to be traded. Select 'Start duty after,' enter the desired start time in the appropriate box and then enter Duck's name in the box provided.

After clicking 'Request,' the request will be forwarded to Duck for possible acceptance and finalization.

| 🎒 http://  | aimsqa. alask | aair.com - e- | Crew - Mic | rosoft Interne | et Explorer p | rovided by A | Alaska Airgroup                                                                                                    |
|------------|---------------|---------------|------------|----------------|---------------|--------------|----------------------------------------------------------------------------------------------------|
| ٢          | Logout        |               |            | Back           |               | ዀ на         | lome 😑 Print 🛃 Help                                                                                                    |
| Welcom     | e ATTENDAN    | T, Ima (159'  | Y2)        | SEA CR7 FA     |               |              | Available Trade Options: Swap early with late and vice-versa                                                                                  |
|            |               |               |            |                |               |              |                                                                                                    |
| Mon Feb 28 | Tue Mar 1     | Wed Mar 2     | Thu Mar 3  | Fri Mar 4      | Sat. Mar 5    | Sun Mar 6    | Click on the duty or the first day of the trip that you like to swap, and then select from the options below. Firish duty by Start duty after |
| OFF        | OFF           | 5146          | **>        | ==>            | **>           | CWF          | Treat duy drei                                                                                                    |
| Mon Mar 7  | Tue Mar 8     | Wed Mar 9     | Thu Mar 10 | Fri Mar 11     | Sat Mar 12    | Sun Mar 13   | 16:00 (Local) on the day the selected trip is scheduled to start                                                                              |
|            |               |               |            |                |               | Suit Die 15  |                                                                                                    |
| ONL        | OW            | 5035          | ==>        | **>            | VA            |              | New duty may also include reserve duties                                                                                                    |
| Mon Mar 14 | Tue Mar 15    | Wed Mar 16    | Thu Mar 17 | Fri Mar 18     | Sat. Mar 19   | Sun Mar 20   | Available Crew Bases:                                                                                                    |
|            |               |               |            |                |               |              | PDX<br>SEA                                                                                                    |
| Mon Mar 21 | Tue Mar 22    | Wed Mar 23    | Thu Mar 24 | Fri Mar 25     | Sat Mar 26    | Sun Mar 27   |                                                                                                    |
|            |               |               |            |                |               |              | 1 2 3 4 5                                                                                                    |
|            |               |               |            |                |               |              | 6 7 8 9 0                                                                                                    |
|            |               |               |            |                |               |              |                                                                                                    |
|            | •             |               |            | he trip and th |               | Trip Details |                                                                                                    |
|            |               |               |            | ald (12345)    |               |              | Find Crew                                                                                                    |
| Evalua     |               | tly forward i | -          | to all availab |               |              |                                                                                                    |
|            | Request       |               | Clear      | screen sele    | ctions        | Sun          | immary of my requests                                                                                                    |
|            |               |               |            |                |               |              |                                                                                                    |
|            |               |               |            |                |               |              |                                                                                                    |

To display a list of Crewmembers whose schedules include trips, working duties (reserve) or a combination of the two, place a tick in the box next to the 'New duty may also include <u>reserve</u> duties' option.

☑ New duty may also include reserve duties

# 'Swap duty for another duty (Crew to Crew)'

This option is used to submit several different types of requests. From this screen, you can submit a request to swap a duty for a day off, swap a trip for another trip of a different duration (i.e. swap a 3 day trip for a 2 day trip in order to receive an additional day off) or swap a trip for another trip of the same duration.

Indicates the duties you have selected which you would like to swap.

Indicates the days off you have selected to swap.

### Example 1:

In this example, Crewmember Berry has requested to swap trip 4070 operating on the 21<sup>st</sup> and 22<sup>nd</sup> of November for days OFF. Crewmember Berry will work on their assigned days off on the 12<sup>th</sup> and 18<sup>th</sup> of November (two single day duties in exchange).

Berry has elected for the system to identify and forward this request to any possible trade options instead of receiving the list of names to choose from.

When the "Request" button is selected, the system will search for any Crewmember of the same position, in any Crew base, with a single duty on the 12<sup>th</sup> of November, a single duty on the 18<sup>th</sup> of November and days OFF on the 21<sup>st</sup> and 22<sup>nd</sup> of November. The request will be forwarded to the Crewmember(s) matching the criteria that can legally trade with Berry.

| Welcome    | BERRY, Ho      | lly (126Y7)  | PDX CR          | 7 FA           |            | Available    | Trade Options: Swap duty for another duty (Crew to Crew)                                              |
|------------|----------------|--------------|-----------------|----------------|------------|--------------|----------------------------------------------------------------------------------------------------|
| Wed Oct 27 | Thu Oct 28     | Fri Oct 29   | Sat Oct 30      | Sun Oct 31     | Mon Nov 1  | Tue Nov 2    |                                                                                                    |
|            | 077            | 087          | 077             | 4059           | ==>        |              | Step1: Press here and then select from the schedule the duties you would like to remove.              |
| Ved Nov 3  | Thu Nov 4      | Fri Nov 5    | Sat Nov 6       | Sun Nov 7      | Mon Nov 8  | Tue Nov 9    | Step2: Press there and then select from the schedule the day(s) you would like to be                  |
| (III)      | 077            | 077          | 077             | 4060           | **>        | **>          | assigned to a new duty. These days can overlap the duty you have choosen to remove.                   |
| /ed Nov 10 | Thu Nov 11     | Fri Nov 12   | Sat Nov 13      | Sun Nov 14     | Mon Nov 15 | Tue Nov 16   | If you would like to be assigned to a reserve duty(s) or a specific trip, click from the option       |
| =>         | 077            | 077          | 077             | 4065           | ==>        | ==>          | below. The "specific trip" option will only be available if one day is selected from the<br>schedule. |
| Ved Nov 17 | Thu Nov 18     | Fri Nov 19   | Sat Nov 20      | Sun Nov 21     | Mon Nov 22 | Tue Nov 23   | - Reserve duties, Press here                                                                          |
| 25         | 077            | 077          | 077             | 4070           | ==>        | 077          | - A specific trip, Press here                                                                         |
| Ved Nov 24 | Thu Nov 25     | Fri Nov 26   |                 | L              |            | 1            |                                                                                                    |
| 077        | 077            | 077          |                 |                |            |              |                                                                                                    |
| o view tri | p details or o | rew on flig  | nt, click on th | ne trip and th | en press:  | Trip Details | in UTC Trip Details in Local Times Crew On Flight                                                     |
| would like | e to trade thi | s only with: | ID# OR FIR      | ST LETTER      | OF SURNA   | ME           | Find Crew                                                                                             |
| 🗹 Evaluat  | te and instar  | tly forward  | my request      | to all availab | le Crewmem | ibers        |                                                                                                    |
|            | Request        |              | Clear           | screen sele    | ctions     | Sur          | nmary of my requests                                                                                  |

### Example 2:

Crewmember Berry has requested to swap trip 4070 operating on the 21<sup>st</sup> and 22<sup>nd</sup> of November for days OFF. In exchange, she has elected to work on her assigned days off on the 18<sup>th</sup> and 19<sup>th</sup> of November. Trade options will include Crew from any base assigned to a 2-day trip or two single day duties.

Berry has chosen to review the list of possible trades and select which Crewmember(s) she would like to forward her request to.

| weicome     | BERRY, Ho    | lly (126Y7)  | PDX CR          | 7 FA           |            | Available    | Trade Options: Swap duty for another duty (Crew to Crew)                                           |
|-------------|--------------|--------------|-----------------|----------------|------------|--------------|----------------------------------------------------------------------------------------------------|
| Ved Oct 27  | Thu Oct 28   | Fri Oct 29   | Sat Oct 30      | Sun Oct 31     | Mon Nov 1  | Tue Nov 2    |                                                                                                    |
|             | 077          | 077          | 077             | 4059           | ==>        | **>          | Step1: Press here and then select from the schedule the duties you would like to remove.           |
| Ved Nov 3   | Thu Nov 4    | Fri Nov 5    | Sat Nov 6       | Sun Nov 7      | Mon Nov 8  | Tue Nov 9    | Step2: Press there and then select from the schedule the day(s) you would like to be               |
|             | 077          | 077          | 077             | 4060           | ==>        | ==>          | assigned to a new duty. These days can overlap the duty you have choosen to remove                 |
| Ved Nov 10  | Thu Nov 11   | Fri Nov 12   | Sat Nov 13      | Sun Nov 14     | Mon Nov 15 | Tue Nov 16   | If you would like to be assigned to a reserve duty(s) or a specific trip,click from the option     |
| =>          | 087          | 077          | 077             | 4065           | ==>        | ==>          | below. The "specific trip" option will only be available if one day is selected from the schedule. |
| Ved Nov 17  | Thu Nov 18   | Fri Nov 19   | Sat Nov 20      | Sun Nov 21     | Mon Nov 22 | Tue Nov 23   | - Reserve duties, Press here                                                                       |
|             | 077          | 077          | 077             | 4070           | **>        | 077          | - A specific trip, Press here                                                                      |
| Ved Nov 24  | Thu Nov 25   | Fri Nov 26   |                 | L              |            |              |                                                                                                    |
| 87          | 077          | 077          |                 |                |            |              |                                                                                                    |
| o view trin | details or o | rew on fligh | nt, click on th | ne trip and th | en press:  | Trip Details | in UTC Trip Details in Local Times Crew On Flight                                                  |
|             |              |              |                 | ST LETTER      |            | ME           | Find Crew                                                                                          |
| Evaluate    | e and instan | tly forward  | my request      | to all availab | le Crewmem | nbers        |                                                                                                    |
|             | Request      |              | Clear           | screen seleo   | ctions     | Sur          | nmary of my requests                                                                               |

## Example 3:

Crewmember Berry has requested to swap trip 4065 starting on the 14<sup>th</sup> of November for a specific 3-day trip starting on the 11<sup>th</sup> of November.

In order to submit this type of request, Berry should only select the first operating day of the trip she would like to receive (i.e. 11<sup>th</sup> of November). This will activate the "A specific trip" option (illustrated below).

|             |                            |                                                                                                    | 22.0203.0223.0014                                                                                                    |                                                                                                    |                                                                                                    |                                                                                                    |                                                                                                    |
|-------------|----------------------------|----------------------------------------------------------------------------------------------------|----------------------------------------------------------------------------------------------------|----------------------------------------------------------------------------------------------------|----------------------------------------------------------------------------------------------------|----------------------------------------------------------------------------------------------------|----------------------------------------------------------------------------------------------------|
| Welcome     | BERRY, H                   | lolly (126Y7)                                                                                                    | PDX CR                                                                                                    | 7 FA                                                                                                    | A                                                                                                    | Available                                                                                                    | Trade Options: Swap duty for another duty (Crew to Crew)                                                                                                    |
| hu Oct 28   | Fri Oct 29                 | Sat Oct 30                                                                                                    | Sun Oct 31                                                                                                    | Mon Nov 1                                                                                                    | Tue Nov 2                                                                                                    | Wed Nov 3                                                                                                    |                                                                                                    |
| 77          | 077                        | 077                                                                                                    | 4059                                                                                                    | ==>                                                                                                    | ==>                                                                                                    | ==>                                                                                                    | Step1: Press here and then select from the schedule the duties you would like to remove.                                                                                                    |
| 'hu Nov 4   | Fri Nov 5                  | Sat Nov 6                                                                                                    | Sun Nov 7                                                                                                    | Mon Nov 8                                                                                                    | Tue Nov 9                                                                                                    | Wed Nov 10                                                                                                    | Step2: Press here and then select from the schedule the day(s) you would like to b                                                                                                    |
| 87 <b>-</b> | 077                        | 077                                                                                                    | 4060                                                                                                    | ==>                                                                                                    | ==>                                                                                                    | ==>                                                                                                    | assigned to a new duty. These days can overlap the duty you have choosen to remove                                                                                                    |
| 'hu Nov 11  | Fri Nov 12                 | Sat Nov 13                                                                                                    | Sun Nov 14                                                                                                    | Mon Nov 15                                                                                                    | Tue Nov 16                                                                                                    | Wed Nov 17                                                                                                    | If you would like to be assigned to a reserve duty(s) or a specific trip, click from the optio                                                                                                    |
| 87 - C      | 077                        | 077                                                                                                    | 4065                                                                                                    | ==>                                                                                                    | ==>                                                                                                    | 077                                                                                                    | below. The "specific trip" option will only be available if one day is selected from the schedule.                                                                                                    |
| "hu Nov 18  | Fri Nov 19                 | Sat Nov 20                                                                                                    | Sun Nov 21                                                                                                    | Mon Nov 22                                                                                                    | Tue Nov 23                                                                                                    | Wed Nov 24                                                                                                    |                                                                                                    |
| DFF         | 077                        | 077                                                                                                    | 4070                                                                                                    | **>                                                                                                    | 077                                                                                                    | 077                                                                                                    | - Reserve duties, Press here<br>- A specific trip, Press here                                                                                                    |
| Thu Nov 25  | Fri Nov 26                 | Sat Nov 27                                                                                                    |                                                                                                    |                                                                                                    |                                                                                                    |                                                                                                    |                                                                                                    |
|             | 077                        | 077                                                                                                    |                                                                                                    |                                                                                                    |                                                                                                    |                                                                                                    |                                                                                                    |
| would like  | to trade th                | is only with:                                                                                                    | ID# OR FIF                                                                                                    | ne trip and th<br>I <mark>ST LETTER</mark><br>- Windows Intern                                                                                                    | OF SURNAM                                                                                                    | Trip Details                                                                                                    | s in UTC Trip Betails in Local Times Crew On Flight Find Crew                                                                                                    |
| would like  | to trade th                | is only with:                                                                                                    | ID# OR FIF                                                                                                    | ST LETTER                                                                                                    | OF SURNAM                                                                                                    | E                                                                                                    | / Find Crew                                                                                                    |
| would like  | to trade th<br>e and insta | is only with:                                                                                                    | ID# OR FIF                                                                                                    | ST LETTER<br>- Windows Intern                                                                                                    | OF SURNAM<br>et Explorer<br>Trips in the po<br>Return                                                                                                    | E<br>eriod 11/11/                                                                                                    | / Find Crew                                                                                                    |
| would like  | to trade th<br>e and insta | is only with:<br>http://10.0<br>Trip No<br>2358                                                                                                    | ID# OR FIF                                                                                                    | t<br>Nov 19:15                                                                                                    | OF SURNAM<br>et Explorer<br>Trips in the pr<br>Return<br>Fri12Nov 14:1                                                                                                    | E<br>eriod 11/11/<br>Trip<br>12 PDX-                                                                                                    | / Find Crew<br>/2010 - 11/1 //2010<br>pp Details<br>GEG (9:19) SMESJC-FDX                                                                                                    |
| would like  | to trade th<br>e and insta | is only with:<br>▲ http://10.0<br>Trip No<br>2358<br>4018                                                                                                    | Duration Depar<br>2 Thui1<br>4 Thui1                                                                                                    | t<br>Nov 19:15<br>Nov 5:05                                                                                                    | OF SURNAM<br>et Explorer<br>Trips in the pr<br>Return<br>Fri12Nov 14:1<br>Sun14Nov 19:1                                                                                                    | E eriod 11/11/ Tris 12 PDX- 11 PDX- 2 PDX- 2                                                                                                    | /2010 - 11/1 //2010<br>p Details<br>                                                                                                    |
| would like  | to trade th<br>e and insta | Trip No 2358 4018 4045                                                                                                    | Duration Depar<br>2 Thui<br>4 Thui<br>4 Thui                                                                                                    | t<br>Nov 19:15<br>Nov 5:05<br>Nov 5:05                                                                                                    | OF SURNAM<br>et Explorer<br>Trips in the purchase<br>Fri12Nov 14:1<br>Sun14Nov 19:1<br>Sun14Nov 7:39                                                                                                    | eriod 11/11/<br>Trii<br>12 PDX-<br>11 PDX-<br>9 PDX-<br>(13)                                                                                                    | Find Crew           /2010 - 11/1/1/2010           up Details          GEG ( 9:19) SMT-SJC-PDX          SEA (17:34) (15:29) PDX          GEA (17:34) (15:29) PDX          OMX-PDX-SJC (16:04) LAX-ACV(17:55) RDD-LAX-RNO-SEA-GEG                                                                                                    |
| would like  | to trade th<br>e and insta | is only with:<br>▲ http://10.0<br>Trip No<br>2358<br>4018                                                                                                    | Duration Depar<br>2 Thui<br>4 Thui<br>4 Thui<br>4 Thui                                                                                                    | ST LETTER           Windows Intern           t           Nov 19:15           Nov 5:05           Nov 5:05           Nov 5:35                                                                                                    | OF SURNAM<br>et Explorer<br>Trips in the pr<br>Return<br>Fri12Nov 14:1<br>Sun14Nov 19:1<br>Sun14Nov 7:38<br>Sun14Nov 7:58                                                                                                    | eriod 11/11/<br>Trip<br>12 PDX-<br>9 PDX-<br>9 | Find Crew           /2010 - 11/1//2010           pp Details           I-GEG (9:19) SMF-SJC-FDX           -SEA (17:34) (15:29) FDX           -OAK-FDX-SGC (16:04) LAX-ACV(17:55) RDD-LAX-RNO-SEA-GEG           10:05) SEA-FDX           -SEO (15:26) (10:13) FDX           -GAX-FDX-SEA-FVX (10:35) SEA-YVX-SEA-GEG (16:05) SEA-FDX-                                                                                                    |
| would like  | to trade th<br>e and insta | Trip No           2358         4018           4045         4045           4125         4125                                                                                                    | Duration Depar<br>2 Thui<br>4 Thui<br>4 Thui<br>3 Thui                                                                                                    | t<br>Nov 19:15<br>Nov 5:05<br>Nov 5:05<br>Nov 5:35<br>Nov 5:35<br>Nov 9:00                                                                                                    | OF SURNAM<br>et Explorer<br>Trips in the pr<br>Return<br>Fri12Nov 14:1<br>Sun14Nov 7:38<br>Sun14Nov 7:58<br>Set13Nov 10:3                                                                                                    | E<br>eriod 11/11/<br>12 PDX-<br>11 PDX-<br>9 PDX-<br>9 PDX-<br>39 PDX-<br>39 PDX-                                                                                                    | Find Crew  IZ010 - 11/1 //2010  p Details -GE0 (9:19) SME-SJC-PDX -GEA (7:134) (15:29) PDX -GEA (7:134) (15:29) PDX -GAX-PDX-SJC (14:04) LAX-ACV(17:55) RDD-LAX-RNO-SEA-GEG (15:50 EAP-EX) -GAX-FDX (10:13) FEX -GAX-FDX-SEA-YYJ (10:13) FEX -GAX-FDX-SEA-YYJ (10:13) FEX -GAX-FDX-FDX-SEA-YYJ (10:13) FEX -GAX-FDX-FDX-FDX-FEA-FEB (10:13) FEX -GAX-FDX-FDX-FEA-FEA-FEB (10:13) FEX -GAX-FDX-FDX-FEA-FEA-FEA-FEA-FEB (10:13) FEX -GAX-FDX-FDX-FEA-FEA-FEA-FEA-FEA-FEA-FEA-FEA-FEA-FEA                                                                                                    |
| would like  | to trade th<br>e and insta | Trip No           2358         4018           4045         4062                                                                                                    | Duration Depar<br>2 Thui<br>4 Thui<br>4 Thui<br>3 Thui<br>4 Thui<br>4 Thui<br>4 Thui                                                                                                    | ST LETTER           Windows Intern           t           Nov 19:15           Nov 5:05           Nov 5:05           Nov 5:35                                                                                                    | OF SURNAM<br>et Explorer<br>Trips in the pr<br>Return<br>Fri12Nov 14:1<br>Sun14Nov 19:1<br>Sun14Nov 7:38<br>Sun14Nov 7:58                                                                                                    | eriod 11/11/<br>Tr ii<br>12 PDX-<br>9 PDX-<br>9 PDX-<br>9 PDX-<br>39 PDX-<br>39 PDX-<br>59 PDX-<br>59 PDX-                                                                                                    | Find Crew           /2010 - 11/1//2010           pp Details           I-GEG (9:19) SMF-SJC-PDX           -5ER (17:34) (15:29) PDX           -00/HOX-SDC (16:104) LBX-SCV(17:55) RDD-LBX-RNO-SER-GEG           10:59 SER-PDX           -BOI (15:26) (10:13) PDX           -OAK-PDX-SER-YU/(10:13) SER-YU/SER-GEG (16:05) SER-PDX-           -FDX           -STS (9:19) (9:17) PDX           -SER (9:10) (12:10) FDX                                                                                                    |
| would like  | to trade th<br>e and insta | Trip No<br>2358<br>4018<br>4045<br>4062<br>4125<br>4147                                                                                                    | LOUTION Depar<br>2 Thui<br>4 Thui<br>4 Thui<br>4 Thui<br>4 Thui<br>4 Thui<br>4 Thui<br>4 Thui<br>4 Thui<br>4 Thui                                                                                                    | t<br>Nov 19:15<br>Nov 5:05<br>Nov 5:05<br>Nov 5:35<br>Nov 9:00<br>Nov 9:20                                                                                                    | OF SURNAM<br>et Explorer<br>Trips in the pu<br>Return<br>Fril2Nov 14:1<br>Sun14Nov 19:3<br>Sun14Nov 7:55<br>Sat13Nov 10:3<br>Sun14Nov 11:5                                                                                                    | eriod 11/11/<br>Trig<br>12 PDX-<br>11 PDX-<br>9 PDX-<br>39 PDX-<br>39 PDX-<br>59 PDX-<br>59 PDX-<br>59 PDX-<br>10 PDX-                                                                                                    | Find Crew         I2010 - 11/1 //2010         up Details         -GE0 (9:19) SME-5JC-EDX         -GEA (7:134) (15:29) FDX         -GEA (7:134) (15:29) FDX         -GOX-SDC (16:04) LAX-ACV(17:55) RDD-LAX-RNO-SEA-GEG         105) SEA-PDX         -GOX-SDX-SDC (16:04) LAX-ACV(17:55) RDD-LAX-RNO-SEA-GEG         105) SEA-PDX         -GOX-SDX-SDX-YXJ (10:35) SEA-YXJ (10:35) SEA-PDX         -EXT         -SEA (9:19) (9:47) FDX         -SEA (9:10) (10:10) FDX         -SEA (9:10) (10:10) FDX         -SEA (9:10) (10:10) FDX                                                                                                    |
| would like  | to trade th<br>e and insta | is only with:<br>Trip No 2358<br>4045<br>4045<br>4045<br>4125<br>4147<br>4176<br>4216                                                                                                    | Duration Depar<br>2 Thui<br>4 Thui<br>4 Thui<br>4 Thui<br>4 Thui<br>4 Thui<br>4 Thui<br>4 Thui<br>4 Thui<br>4 Thui<br>4 Thui<br>4 Thui<br>4 Thui<br>4 Thui<br>4 Thui                                                                                                    | t           Nov 19:15           Nov 5:05           Nov 5:05           Nov 5:35           Nov 9:00           Nov 9:00           Nov 9:00           Nov 10:30           Nov 12:30                                                                                                    | OF SURNAM           et Explorer           Trips in the pr           Return           Fri12Nov 14:11           Sun14Nov 19:13           Sun14Nov 7:55           Set13Nov 10:13           Sun14Nov 11:15           Sun14Nov 11:15           Sun14Nov 14:15           Sun14Nov 14:15           Sun14Nov 14:15           Sun14Nov 14:15                                                                                                    | E eriod 11/11/ Train 12 PDX-1 12 PDX-1 14 PDX-1 9 PDX-1 9 PDX-1 9 PDX-1 9 PDX-1 9 PDX-1 12 PDX-1 9 PDX-1 12 PDX-1 9 PDX-1 9 PDX-1 12 PDX-1 12 PDX-1                                                                                                    | Find Crew         #         #         #         #         #         #         #         #         #         #         #         #         #         #         #         #         #         #         #         #         #         #         #         #         #         #         #         #         #         #         #         #         #         #         #         #         #         #         #         #         #         #         #         #         #         #         #         #         #         #         #         #         #         #         #                                                                                                    |
| would like  | to trade th<br>e and insta | Sonly with:           Trip No           258           4025           4045           4062           4125           4147           4176           4246           4246                                                                                                    | ID# OR FIR           0.0.177/- e-Crew           Duration           Depar           2           Thuil           4           Thuil           4           Thuil           4           Thuil           4           Thuil           4           Thuil           4           Thuil           4           Thuil           4           Thuil           4           Thuil           4           Thuil           4           Thuil                                                                                                    | t           Nov 19:15           Nov 5:05           Nov 5:05           Nov 5:05           Nov 5:05           Nov 5:05           Nov 10:10           Nov 9:20           Nov 10:30           Nov 10:40           Nov 12:30                                                                                                    | OF SURNAM           et Explorer           Trips in the pr           Return           Fri12Nov 14:11           Sun14Nov 19:12           Sun14Nov 7:35           Sun14Nov 7:35           Sun14Nov 11:5           Sun14Nov 11:5           Sun14Nov 14:5           Sun14Nov 15:5           Sun14Nov 15:5                                                                                                    | E eriod 11/11/ 12 PDX-12 PDX-12 PDX-13 PDX-13 PDX-13 PDX-13 PDX-12 PDX-12 PDX-12 PDX-12 PDX-12 PDX-12 PDX-12 PDX-12 PDX-12 PDX-12 PDX-12 PDX-12 PDX-13 PDX-13 PDX-1                                                                                                    | Find Crew         IZ010 - 11/1/1/2010                                                                                                    |
| would like  | to trade th<br>e and insta | is only with:<br>Trip No 2358<br>4045<br>4045<br>4045<br>4125<br>4147<br>4176<br>4216                                                                                                    | ID# OR FIR           0.0.177/- e-Crew           Duration           Depar           2           Thuil           4           Thuil           4           Thuil           4           Thuil           4           Thuil           4           Thuil           4           Thuil           4           Thuil           4           Thuil           4           Thuil           4           Thuil           4           Thuil           4           Thuil           4           Thuil           4           Thuil           3           Thuil                                                                                                    | t           Nov 19:15           Nov 5:05           Nov 5:05           Nov 5:35           Nov 9:00           Nov 9:00           Nov 9:00           Nov 10:30           Nov 12:30                                                                                                    | OF SURNAM           et Explorer           Trips in the pr           Return           Fri12Nov 14:11           Sun14Nov 19:13           Sun14Nov 7:55           Set13Nov 10:13           Sun14Nov 11:15           Sun14Nov 11:15           Sun14Nov 14:15           Sun14Nov 14:15           Sun14Nov 14:15           Sun14Nov 14:15                                                                                                    | E eriod 11/11/ Trij PDX- 11 PDX- 9 PDX- 139 PDX- 14 PDX- 9 PDX- 15 PDX- 12 PDX- 12 PDX- 12 PDX- 14 PDX- 19 PDX- 19 PDX                                                                                                    | Find Crew         /2010 - 11/1 //2010                                                                                                    |
| would like  | to trade th<br>e and insta | Sonly with:           Trip No           2358           4015           4045           4045           4045           4045           4045           4045           4045           4045           4045           4045           4045           4045           4045           4045           4045           4045           4045           4045           4045           4045           4045           4045           4045           4045           4045           4045           4045           4045           4045           4045           4045           4045           4046           4246           4296                                                                                                    | ID# OR FIR           0.0.177/- c-Crew           Duration           Depar           2           Thuil           4           Thuil           4           Thuil                                                                                                    | t           Nov 19:15           Nov 5:05           Nov 5:05           Nov 9:00           Nov 9:00           Nov 9:20           Nov 10:30           Nov 10:40           Nov 12:30           Nov 14:30                                                                                                    | OF SURNAM           et Explorer           Trips in the pr           Return           Fril2Nov 14:1           Sun14Nov 14:1           Sun14Nov 7:35           Sun14Nov 7:35           Sun14Nov 7:35           Sun14Nov 7:45           Sun14Nov 11:5           Sun14Nov 15:5           Sun14Nov 15:5           Sun14Nov 15:5                                                                                                    | E eriod 11/11/ Trig 12 202. 9 (13) 9 (22) 9 (23) 9 PDX 9 9 PDX 9 9 PDX 9 9 PDX 9 9 PDX 12 202. 12 202.                                                                                                    | Find Crew  Find Crew  Find Crew  Find Crew  Find Crew  Find Crew  Find Crew  Find Crew  Find Crew  Find Crew  Find Crew  Find Crew Find Crew Find  |
| would like  | to trade th<br>e and insta | is only with:<br>Trip No<br>2358<br>4018<br>4045<br>4045<br>4045<br>4045<br>4045<br>4045<br>4147<br>4176<br>4172<br>4176<br>4216<br>4248<br>4248<br>4233<br>5023<br>5051                                                                                                    | ID# OR FIF           10.177/- c-Crew           2           11           4           14           4           14           4           14           4           14           14           14           14           14           14           14           14           14           14           14           14           14           14           14           14           14           14           14           14           14           14           14           14           14           14           14           14                                                                                                    | ST LETTER           Windows Intern           to           Nov 19:15           Nov 5:05           Nov 5:05           Nov 5:05           Nov 9:00           Nov 10:40           Nov 12:30           Nov 14:30           Nov 16:00           Nov 16:00           Nov 9:10                                                            | OF SURNAM           et Explorer           Trips in the pr           Return           Fri12N0v 14:1           Sun14Nov 14:1           Sun14Nov 14:5           Sun14Nov 14:5 | E eriod 11/11/ TFI1 2 20X-11 2 20X-11 2 20X-11 2 20X-11 2 20X-11 2 20X-11 2 20X-11 2 2 20X-11 2 2 2 2 2 2 2 2 2 2 2 2 2 2 2 2 2 2 2                                                                                                    | Find Crew         IZ010 - 11/1 //2010         up Details         L-0EG (9:19) SME-SJC-PDX         E-5EX (17:34) (15:29) PDX         -C0AF-PDX-SJC(16:04) LAX-ACV(17:55) RDD-LAX-RNO-SEA-GEG         105) SEA-FEX         -FEX (17:34) (15:29) PDX         -C0AF-PDX-SJC(16:04) LAX-ACV(17:55) RDD-LAX-RNO-SEA-GEG         105) SEA-FEX         -FEX (17:34) (9:47) PDX         -FEX (9:19) (9:47) PDX         -FEX (9:10) (10:10) RDN         -FEX (9:10) (11:07) PDX         -SEA (13:10) (11:07) PDX         -SEA-FEX-FEX-FEX-FEX-FEX-FEX-PUC-LAX-MER(30:17)         -FDX-SDC-FEX         -SEA-FEX-FEX-FEX (14:13) SEA-TYC-SEA-FOX (11:10) PDX         -SEA-FEX-FEX-FEX-FEX-FEX-FEX-FEX-FEX-FEX-FEX                                                                                                    |
| would like  | to trade th<br>e and insta | is only with:<br>Trip No.<br>2358 .<br>4018<br>4045<br>4045<br>405<br>40                                                                                                    | ID# OR FIF           10.177/- c-Crew           Duration           2           11           4           14           4           14           4           4           4           4           4           4           4           4           4           4           4           4           4           4           4           4           4           4           4           1011           4           1111           4           1111           4           1111           4           1111           4           1111           4           1111           4           1111           4           1111           4           1111           4           1111                                                   | ST LETTER           Windows Intern           t           Nov 19:15           Nov 5:05           Nov 5:05           Nov 5:05           Nov 9:00           Nov 9:00           Nov 10:30           Nov 10:30           Nov 10:40           Nov 12:30           Nov 14:30           Nov 16:00           Nov 11:15           Nov 12:43 | OF SURNAM           et Explorer           Trips in the pr           Return           Fril2Nov 14:1           Sun14Nov 19:1           Sun14Nov 7:59           Sun14Nov 7:59           Sun14Nov 7:59           Sun14Nov 7:59           Sun14Nov 19:1           Sun14Nov 19:1           Sun14Nov 19:5           Sun14Nov 19:5           Sun14Nov 19:5           Sun14Nov 19:5           Sun14Nov 19:5           Sun14Nov 19:5           Sun14Nov 19:12           Sun14Nov 19:12           Sun14Nov 19:12           Sun14Nov 19:12           Sun14Nov 19:12           Sun14Nov 19:12           Sun14Nov 19:12           Sun14Nov 19:12           Sun14Nov 19:12           Sun14Nov 19:12           Sun14Nov 19:12           Sun14Nov 19:12                                                                                                    | E  Trip Trip Trip Trip Trip Trip Trip Tri                                                                                                    | Find Crew  Find Crew  Find Crew  Find Crew  Find Crew  Find Crew  Find Crew  Find Crew  Find Crew  Find Crew  Find Crew  Find Crew  Find Crew  Find Crew Find Crew Fin |
| would like  | to trade th<br>e and insta | is only with:<br>Trip No<br>2558 1<br>4018<br>4045<br>4045<br>4045<br>4045<br>4045<br>4045<br>4045<br>4045<br>4045<br>4045<br>4045<br>4045<br>4045<br>4045<br>4045<br>4046<br>4046<br>4006<br>4006<br>4006<br>4006<br>4006<br>4006<br>4006<br>4006<br>4006<br>4000 | ID# OR FIF           Duration         Depar           2         Thull           4         Thull           4         Thull | t           Nov 19:15           Nov 5:05           Nov 5:05           Nov 5:05           Nov 5:05           Nov 19:20           Nov 10:30           Nov 10:30           Nov 12:30           Nov 14:30           Nov 14:30           Nov 9:10           Nov 16:00           Nov 16:15           Nov 19:25                          | OF SURNAM           et Explorer           Trips in the pr           Return           FillZlor 14:11           Sun14Nov 19:11           Sun14Nov 19:12           Sun14Nov 19:13           Sun14Nov 19:13           Sun14Nov 19:13           Sun14Nov 19:13           Sun14Nov 19:13           Sun14Nov 19:13           Sun14Nov 19:15           Sun14Nov 19:12           Sun14Nov 19:12                                                                  | E eriod 11/11/ Trig t2 DDX-t2 p(1) 200 PDX-t2 p(1) 200 PDX-t2 p(1) 200 PDX-t2 p(1) 200 PDX-t2 p(1) 200 PDX-t2 p(1) 200 PDX-t2 p(1) 200 PDX-t2 p(1) 200 PDX-t2 p(1) 200 PDX-t2 p(1) 200 PDX-t2 p(1) 200 PDX-t2 p(1) 200 PDX-t2 p(1) 200 PDX-t2 p(1) 200 PDX-t2 p(1) 200 PDX-t2 p(1) 200 PDX-t2 p(1) 200 PDX-t2 PDX-t2 p(1) 200 PDX-t2 PDX-t2                                                                                                    | Find Crew         I2010 - 11/1 //2010         ap Details         -c=50 (91:5) SME-50C-PDX         -c=51 (71:34) (15:29) PDX         -c0AF-DN-S0C (16:04) LAX-ACV(17:55) RDD-LAX-RNO-5EA-GEG         105) SEA-FUX         105) SEA-FUX         -e=52 (17:34) (15:29) PDX         -c0AF-DN-S0C (16:04) LAX-ACV(17:55) RDD-LAX-RNO-5EA-GEG         105) SEA-FUX         -151 (15:26) (10:13) FEX         -e=52 (9:19) (9:47) PDX         -e=52 (9:19) (9:47) PDX         -e=52 (9:19) (12:10) FDX         -e=52 (9:10) (12:10) FDX         -e=52 (9:12) (11:07) FDX         -e=52 (9:12) (11:07) FDX         -e=52 (9:10) (12:10) FDX         -e=54 (9:10) (12:10) FDX         -e=54 (9:10) (11:07) FDX         -e=54 (9:10) (12:10) FDX         -e=54 (9:10) (11:07) FDX         -e=54 (9:10) SEA-FUX-FUX-SEA-FDI (11:10) FDX         -e=54 (9:10) (11:07) FDX         -e=54 (9:10) SEA-FUX-SEA-FDE (9:15) SEA-FDO -LAX (21:40) LAP-LAX-HIF (10:10) FDX         -e=54 (9:10) SEA-FUX-SEA-FDE (9:15) SEA-FDO -LAX (21:40) LAP-LAX-HIF (10:08) SEA-FDA (11:10) FDX         -e=55-e=504 (9:15) SEA-FDA (11:10) FDX         -e=504 (9:10) SEA-FDA (11:10) FDX         -e=504 (9:10) SEA-FDA (11:10) FDX         -e=504 (9:10)                                                                                                    |
| would like  | to trade th<br>e and insta | is only with:<br>Trip No<br>2558 1<br>4018<br>4045<br>4045<br>4045<br>4045<br>4045<br>4046<br>4125<br>4147<br>4172<br>4176<br>4226<br>4248<br>4248<br>4248<br>4248<br>4248<br>4248<br>4248<br>4248<br>4248<br>4248<br>4248<br>425<br>51512<br>51512<br>51512<br>5226                                                                                                    | ID# OR FIR           0.0.177/- e-Crew           Duration           2           Thuil           4           14           4           4           4           4           4           4           4           4           4           4           4           4           4           4           4           4           4           4           4           4           4           1011           4           1011           4           111           4           111           4           111           4           111           4           111           4           111           4           111           4           111           4           111                                                         | t<br>Nev 19:15<br>Nev 19:15<br>Nev 5:05<br>Nev 5:05<br>Nev 5:05<br>Nev 10:30<br>Nev 10:30<br>Nev 10:30<br>Nev 10:30<br>Nev 12:30<br>Nev 12:30<br>Nev 12:30<br>Nev 14:30<br>Nev 16:00<br>Nev 9:10<br>Nev 16:43<br>Nev 19:25<br>Nev 12:20                                                                                           | OF SURNAM           et Explorer           Trips in the pr           Return           Frijzliov 14:1           Sun14Nov 19:1           Sun14Nov 7:55           Sat13Nov 10:3           Sun14Nov 7:55           Sun14Nov 7:55           Sun14Nov 11:5           Sun14Nov 9:52           Sun14Nov 9:52           Sun14Nov 9:52           Sun14Nov 9:52           Sun14Nov 9:52           Sun14Nov 9:52           Sun14Nov 9:52           Sun14Nov 9:52           Sun14Nov 9:52           Sun14Nov 9:52           Sun14Nov 9:52           Sun14Nov 9:52           Sun14Nov 9:52           Sun14Nov 9:52           Sun14Nov 12:2           Sun14Nov 12:2           Sun14Nov 12:2           Sun14Nov 12:2           Sun14Nov 12:2           Sun14Nov 12:2           Sun14Nov 12:2           Sun14Nov 12:2           Sun14Nov 12:2           Sun14Nov 12:2           Sun14Nov 12:1           Sun14Nov 12:1           Sun14Nov 13:0                        | E eriod 11/11/ Tritg PIX-X 9 PIX- 9 PIX- 9 P                                                                                                    | Find Crew         IZ010.111/1/2010                                                                                                    |
| would like  | to trade th<br>e and insta | is only with:<br>Trip No<br>2558 1<br>4018<br>4045<br>4045<br>4045<br>4045<br>4045<br>4045<br>4045<br>4045<br>4045<br>4045<br>4045<br>4045<br>4045<br>4045<br>4045<br>4046<br>4046<br>4006<br>4006<br>4006<br>4006<br>4006<br>4006<br>4006<br>4006<br>4006<br>4000 | ID# OR FIF           L0.177/- e-Crew           Duration         Depar           2         Thull           4         Thull           4         Thull | t           Nov 19:15           Nov 5:05           Nov 5:05           Nov 5:05           Nov 5:05           Nov 19:20           Nov 10:30           Nov 10:30           Nov 12:30           Nov 14:30           Nov 14:30           Nov 9:10           Nov 16:00           Nov 16:15           Nov 19:25                          | OF SURNAM           et Explorer           Trips in the pr           Return           FillZlor 14:11           Sun14Nov 19:11           Sun14Nov 19:12           Sun14Nov 19:13           Sun14Nov 19:13           Sun14Nov 19:13           Sun14Nov 19:13           Sun14Nov 19:13           Sun14Nov 19:13           Sun14Nov 19:15           Sun14Nov 19:12           Sun14Nov 19:12                                                                  | E eriod 11/11/ Trip E E E E E E E E E E E E E E E E E E E                                                                                                    | Find Crew         I2010 - 11/1 //2010         ap Details         -c=50 (:15) SME-50C-PDX         -c=51 (:17:34) (:15:29) PDX         -c0AF-DDX-SDC(16:04) LAX-ACV(17:55) RDD-LAX-RNO-SEA-6EG         105) SEA-TOX         -FSD (:15:26) (10:13) FDX         -coAF-DDX-SDC(16:04) LAX-ACV(17:55) RDD-LAX-RNO-SEA-6EG         105) SEA-TOX         -FSD (:15:26) (10:13) FDX         -coAF-DDX-SDC(16:04) LAX-ACV(17:55) RDD-LAX-RNO-SEA-6EG         105) SEA-TOX         -FST (:9:19) (9:47) PDX         -FSEA (:9:10) (12:10) FDX         -FSEA (:9:10) (11:07) PDX         -SEA (:9:10) (11:07) PDX         -SEA (:0:10) (11:07) PDX         -SEA (:0:10) (12:10) FDX         -SEA (:0:10) (11:07) PDX         -SEA (:0:10) (11:07) PDX         -SEA (:0:10) (11:07) PDX         -SEA (:0:10) (11:07) PDX         -SEA (:0:10) (11:07) SEA FURG-SEA-FDI (11:10) PDX         -SEA (:0:10) (11:07) SEA FURG-SEA-FDI (11:10) PDX         -SEA (:0:10) PDX         -SEA (:0:10) PDX         -SEA (:0:10) PDX         -SEA (:0:10) PDX         -SEA (:0:10) PDX         -SEA (:0:10) PDX         -SEA (:0:10) PDX         -SEA (:0:10) PDX                                                                                                    |

### Sample 4:

In this example, Berry wishes to swap her 3 day trip starting on the  $14^{th}$  of November for two single duties on the  $13^{th}$  and  $14^{th}$  of November and receive additional days off on the  $15^{th}$  and  $16^{th}$ .

| ۱ 🎯          | .ogout        | 4             | Back           |                | 💮 Hon      | ne           | Print                                                  |                                     | 2 Help                     |  |  |  |  |
|--------------|---------------|---------------|----------------|----------------|------------|--------------|--------------------------------------------------------|-------------------------------------|----------------------------|--|--|--|--|
| Welcome      | BERRY, Ho     | olly (126Y7)  | PDX CR7        | FA             |            | Available    | Trade Options: Swap du                                 | ity for another duty (Crew to Crew) | •                          |  |  |  |  |
| Thu Oct 28   | Fri Oct 29    | Sat Oct 30    | Sun Oct 31     | Mon Nov 1      | Tue Nov 2  | Wed Nov 3    |                                                        |                                     |                            |  |  |  |  |
| 077          | 077           | 077           | 4059           | ==>            | ==>        | ==>          | Step1: Press here and the<br>you would like to remove. | en select from the schedule the d   | uties                      |  |  |  |  |
| Thu Nov 4    | Fri Nov 5     | Sat Nov 6     | Sun Nov 7      | Mon Nov 8      | Tue Nov 9  | Wed Nov 10   | Step2: Press here and the                              | en select from the schedule the d   | av(s) you would like to be |  |  |  |  |
| 077          | 077           | 077           | 4060           | **>            | ==>        | ==>          | •                                                      | se days can overlap the duty you    |                            |  |  |  |  |
| Thu Nov 11   | Fri Nov 12    | Sat Nov 13    | Sun Nov 14     | Mon Nov 15     | Tue Nov 16 | Wed Nov 17   |                                                        |                                     |                            |  |  |  |  |
| 077          | schedule.     |               |                |                |            |              |                                                        |                                     |                            |  |  |  |  |
| Thu Nov 18   | Fri Nov 19    | Sat Nov 20    | Sun Nov 21     | Mon Nov 22     | Tue Nov 23 | Wed Nov 24   | - Reserve duties, Press                                | ere                                 |                            |  |  |  |  |
| 077          | 077           | 077           | 4070           | ==>            | 077        | 077          | - A specific trip, Press he                            |                                     |                            |  |  |  |  |
| Thu Nov 25   | Fri Nov 26    | Sat Nov 27    |                |                |            |              |                                                        |                                     |                            |  |  |  |  |
| 077          | 077           | 077           |                |                |            |              |                                                        |                                     |                            |  |  |  |  |
| To view trip | details or c  | rew on fligh  | t, click on th | e trip and th  | en press:  | Trip Details | in UTC Trip Details in Loca                            | I Times Crew On Flight              | ]                          |  |  |  |  |
| l would like | to trade this | s only with:  | ID# OR FIR     | ST LETTER      | OF SURNA   | ME           | Find Crew                                              |                                     |                            |  |  |  |  |
| Evaluate     | e and instan  | tly forward i | my request t   | o all availabl | le Crewmen | nbers        |                                                        |                                     |                            |  |  |  |  |
|              | Request       |               | Clears         | creen selec    | ctions     | Sun          | nmary of my requests                                   |                                     |                            |  |  |  |  |

In order to submit this request, Berry would select "Step 2" and from the roster click on the  $13^{th}$  and  $14^{th}$  of November.

| ۱ 🌑                                                                                                    | Logout                                                                                                    | 4              | Back           | C             | 💮 Hon      | ne           | 😑 Print ② Help                                                                           |  |  |  |  |  |  |  |
|----------------------------------------------------------------------------------------------------|----------------------------------------------------------------------------------------------------|----------------|----------------|---------------|------------|--------------|------------------------------------------------------------------------------------------|--|--|--|--|--|--|--|
| Welcome                                                                                                    | BERRY, H                                                                                                    | lolly (126Y7)  | PDX CR         | 7 FA          |            | Available    | Trade Options: Swap duty with another duty (Crew to Crew)                                |  |  |  |  |  |  |  |
| Thu Oct 28                                                                                                    | Fri Oct 29                                                                                                    | Sat Oct 30     | Sun Oct 31     | Mon Nov 1     | Tue Nov 2  | Wed Nov 3    |                                                                                          |  |  |  |  |  |  |  |
| 077                                                                                                    | 077                                                                                                    | 077            | 4059           | **>           | ==>        | **>          | Step1: Press here and then select from the schedule the duties you would like to remove. |  |  |  |  |  |  |  |
| Thu Nov 4                                                                                                    | Fri Nov 5                                                                                                    | Sat Nov 6      | Sun Nov 7      | Mon Nov 8     | Tue Nov 9  | Wed Nov 10   | Step2: Press and then select from the schedule the day(s) you would like to be           |  |  |  |  |  |  |  |
| 077                                                                                                    | 077                                                                                                    | 077            | 4060           | ==>           | ==>        | ==>          | assigned to a new duty. These days can overlap the duty you have choosen to remove.      |  |  |  |  |  |  |  |
| Thu Nov 11                                                                                                    | If you would like to be assigned to a reserve duty(s) or a specific trip, click from the options below. The "specific trip" option will only be available if one day is selected from the |                |                |               |            |              |                                                                                          |  |  |  |  |  |  |  |
| hyper would not to be assigned to be assigned to be |                                                                                                    |                |                |               |            |              |                                                                                          |  |  |  |  |  |  |  |
| Thu Nov 18                                                                                                    | Fri Nov 19                                                                                                    | Sat Nov 20     | Sun Nov 21     | Mon Nov 22    | Tue Nov 23 | Wed Nov 24   | - Reserve duties, Press here                                                             |  |  |  |  |  |  |  |
| 077                                                                                                    | 077                                                                                                    | 077            | 4070           | ==>           | 077        | 077          | - A specific trip, Press here                                                            |  |  |  |  |  |  |  |
| Thu Nov 25                                                                                                    | Fri Nov 26                                                                                                    | Sat Nov 27     |                |               |            |              |                                                                                          |  |  |  |  |  |  |  |
| 077                                                                                                    | 077                                                                                                    | 077            |                |               |            |              |                                                                                          |  |  |  |  |  |  |  |
| To view trip                                                                                                    | o details or                                                                                                    | crew on fligh  | t, click on th | e trip and th | en press:  | Trip Details | in UTC Trip Details in Local Times Crew On Flight                                        |  |  |  |  |  |  |  |
| l would like                                                                                                    | to trade th                                                                                                    | is only with:  | ID# OR FIR     | ST LETTER     | OF SURNA   | ME           | Find Crew                                                                                |  |  |  |  |  |  |  |
| Evaluat                                                                                                    | e and insta                                                                                                    | ntly forward i | ny request l   | o all availab | le Crewmen | nbers        |                                                                                          |  |  |  |  |  |  |  |
|                                                                                                    | Request                                                                                                    |                | Clear          | screen seleo  | ctions     | Sun          | nmary of my requests                                                                     |  |  |  |  |  |  |  |

### Example 5:

In this example, Crewmember Bell has requested to swap RA duty on the 8<sup>th</sup> of November for a day off. In exchange, she will work on her assigned day off on the 30<sup>th</sup> of November.

Since the Line Type rules indicate that a Reserve Line Holder may only trade their reserve day for another reserve day, the system will only search for Reserve or Coverage Line Holders assigned to a reserve duty on the  $30^{th}$  of November and a day off on the  $8^{th}$  of November.

Bell has chosen to review the list of possible trades and select from the list, which Crewmember(s) she would like to forward her request to.

| March 130       March 130                                                                                                    | Welcome         | BELL, Crys    | tal (126Z9)   | PDX            | CR7 FA           |            | Available    | Trade Options: Swap duty with another duty (Crew to Crew)                                      |
|----------------------------------------------------------------------------------------------------|-----------------|---------------|---------------|----------------|------------------|------------|--------------|------------------------------------------------------------------------------------------------|
| 1330       1330       141       141       141       141       141       141       141       141       141       you would like to remove.         1330       141       154       154       154       154       154       154       154       154       154       154       154       155       154       155       154       155       154       155       154       155       154       155       154       155       154       155       156       155       156       155       156       155       156       155       156       155       156       156       156       156       156       156       156       156       156       156       156       156       156       156       156       156       156       156       156       156       156       156       156       156       156       156       156       156       156       156       156       156       156       156       156       156       156       156       156       156       156       156       156       156       156       156       156       156       156       156       156       156       156       156                                                                                                    | hu Oct 28       | Fri Oct 29    | Sat Oct 30    | Sun Oct 31     | Mon Nov 1        | Tue Nov 2  | Wed Nov 3    |                                                                                                |
| Au       430       Au       430       Au <td< td=""><td></td><td></td><td>077</td><td>077</td><td>077</td><td>077</td><td></td><td></td></td<>                                                                                                    |                 |               | 077           | 077            | 077              | 077        |              |                                                                                                |
| 430       A       430       A       430       A       430       A       430       A       430       A       430       A       430       A       430       assigned to a new duty. These days can overlap the duty you have choosen to remove the New 11       Fri New 12       Sat New 13       Sun New 14       Mon New 15       Toe New 16       Wed New 17       If you would like to be assigned to a reserve duty(s) or a specific trip, click from the optic below. The "specific trip" option will only be available if one day is selected from the schedule.         430       X       430       EX       430       EX                                                                                                    | hu Nov 4        | Fri Nov 5     | Sat Nov 6     | Sun Nov 7      | Mon Nov 8        | Tue Nov 9  | Wed Nov 10   | Sten?: Press and then select from the schedule the day(s) you would like to b                  |
| 44       420       677       677       677       677       677       677       677       677       677       677       677       677       677       677       677       677       677       677       677       677       677       677       677       677       677       677       677       677       677       677       677       677       677       677       677       677       677       677       677       677       677       677       677       677       677       677       677       677       677       677       677       677       677       677       677       677       677       677       677       677       677       677       677       677       677       677       677       677       677       677       677       677       677       677       677       677       677       677       677       677       677       677       677       677       677       677       677       677       677       677       677       677       677       677       677       677       677       677       677       677       677       677       677       677       67                                                                                                    |                 |               | 077           | 077            |                  |            |              | assigned to a new duty. These days can overlap the duty you have choosen to remove             |
| 1130       1130       1130       1130       1130       1130       1130       1130       1130       1130       1130       1130       1130       1130       1130       1130       1130       1130       1130       1130       1130       1130       1130       1130       1130       1130       1130       1130       1130       1130       1130       1130       1130       1130       1130       1130       1130       1130       1130       1130       1130       1130       1130       1130       1130       1130       1130       1130       1130       1130       1130       1130       1130       1130       1130       1130       1130       1130       1130       1130       1130       1130       1130       1130       1130       1130       1130       1130       1130       1130       1130       1130       1130       1130       1130       1130       1130       1130       1130       1130       1130       1130       1130       1130       1130       1130       1130       1130       1130       1130       1130       1130       1130       1130       1130       1130       1130       1130       1130       1130       1130                                                                                                          | hu Nov 11       | Fri Nov 12    | Sat Nov 13    | Sun Nov 14     | Mon Nov 15       | Tue Nov 16 | Wed Nov 17   | If you would like to be assigned to a reserve duty(s) or a specific trip, click from the optio |
| - Reserve duties, Press here<br>- Reserve duties, Press here<br>- Reserve duties, Press here<br>- A specific trip, Press here<br>- A specific trip, Press here<br>- A |                 |               | 077           | 077            |                  |            |              |                                                                                                |
| 420       AA       420       EX       420       EX       420 <t< td=""><td>hu Nov 18</td><td>Fri Nov 19</td><td>Sat Nov 20</td><td>Sun Nov 21</td><td>Mon Nov 22</td><td>Tue Nov 23</td><td>Wed Nov 24</td><td>- Reserve duties. Press here</td></t<>                                                                                                    | hu Nov 18       | Fri Nov 19    | Sat Nov 20    | Sun Nov 21     | Mon Nov 22       | Tue Nov 23 | Wed Nov 24   | - Reserve duties. Press here                                                                   |
| 420       8.4       420       687         1350       8.4       420       687         b view trip details or crew on flight, click on the trip and then press:       Trip Details in UTC       Trip Details in Local Times       Crew On Flight         b view trip details or crew on flight, click on the trip and then press:       Trip Details in UTC       Trip Details in Local Times       Crew On Flight         vould like to trade this only with:       ID# OR FIRST LETTER OF SURNAME       Find Crew         Evaluate and instantly forward my request to all available Crewmenbers       Instantly forward my request to all available Crewmenbers                                                                                                    |                 |               | 077           | 077            |                  |            |              |                                                                                                |
| 1830       1830         D view trip details or crew on flight, click on the trip and then press:       Trip Details in UTC       Trip Details in Local Times       Crew On Flight         would like to trade this only with:       ID# OR FIRST LETTER OF SURNAME       Find Crew         Evaluate and instantly forward my request to all available Crewmembers                                                                                                    | hu Nov 25       | Fri Nov 26    | Sat Nov 27    |                |                  |            |              |                                                                                                |
| vould like to trade this only with: ID# OR FIRST LETTER OF SURNAME                                                                                                    | 4 4:30<br>18:30 |               | 077           |                |                  |            |              |                                                                                                |
| Evaluate and instantly forward my request to all available Crewmembers                                                                                                    | o view trip     | details or c  | rew on fligh  | t, click on th | e trip and the   | en press:  | Trip Details | in UTC Trip Details in Local Times Crew On Flight                                              |
|                                                                                                    | would like      | to trade this | only with:    | ID# OR FIR     | ST LETTER        | OF SURNA   | ME           | Find Crew                                                                                      |
| Request Clear screen selections Summary of my requests                                                                                                    | Evaluate        | e and instan  | tly forward i | my request     | to all available | e Crewmem  | bers         |                                                                                                |
|                                                                                                    |                 | Request       |               | Clear          | screen selec     | tions      | Sum          | nmary of my requests                                                                           |
|                                                                                                    |                 |               |               |                |                  |            |              |                                                                                                |
|                                                                                                    |                 |               |               |                |                  |            |              |                                                                                                |

# 'Swap specific days with specific Crew'

Make a request to trade a duty(s) with a <u>specific</u> Crewmember's corresponding duty(s). A block of days or random days may be selected.

Indicates the day(s) selected that you would like to swap.

#### **Example:**

Crewmember Franko wishes to trade RA duty on March 1<sup>st</sup> and RA duty on March 2nd for Crewmember Pop's PA duty on the 1st and RP duty on the 2nd. Once Pop's schedule is displayed, Franko clicks on the dates to be traded from her own schedule and presses 'Request.'

The system will immediately forward the trade to Pop if it is legal at that time. If the trade is not possible, the system will display the reason(s) why the trade cannot be completed.

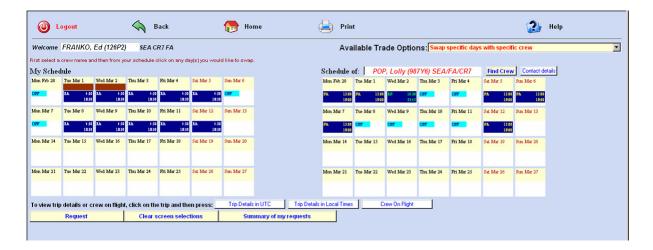

When trading a layover trip, every day of the trip must be selected. This can be done on <u>your</u> schedule by both left clicking and selecting multiple days or by left clicking on the first in a series of duties and then right clicking on the last.

# 'Swap a trip/working duty with another specific duty on the same day'

Make a request to trade a duty with another Crewmember on the same date(s) or for an available open trip.

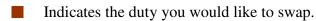

#### Example 1:

Crewmember Brady wishes to trade her trip 5168 starting on March 7<sup>th</sup> for a specific trip. To process this request, select the duty to be swapped and click on 'Press here to select a specific trip.' Marion has chosen for the system to automatically forward the request to all legal Crewmembers.

| ٢            | Logout         |               |               | Back            |             | <b>()</b>  | Home 📥                              | Print                                                                | 2                                         | Help                         |  |  |  |
|--------------|----------------|---------------|---------------|-----------------|-------------|------------|-------------------------------------|----------------------------------------------------------------------|-------------------------------------------|------------------------------|--|--|--|
| Welcom       | BRADY, M       | arsha (1234)  | P) SEA CR     | 7 FA            |             |            |                                     | Available Trade Options:                                             | Swap a trip/working duty with another spe | cific duty on the same day 💌 |  |  |  |
| Mon Feb 28   | Tue Mar 1      | Wed Mar 2     | Thu Mar 3     | Fri Mar 4       | Sat. Mar 5  | Sun Mar 6  |                                     |                                                                      |                                           |                              |  |  |  |
| 5119         | ==>            | ==>           | ==>           | 077             | 0177        | OFF        |                                     | First, select from schedule the duty you'd<br>like to swap and then: |                                           |                              |  |  |  |
| Mon Mar 7    | Tue Mar 8      | Wed Mar 9     | Thu Mar 10    | Fri Mar 11      | Sat. Mar 12 | Sun Mar 13 | ince to swap a                      | na men.                                                              |                                           |                              |  |  |  |
| 5168         | ==>            | ==>           | ==>           | CFF             | OFF         |            |                                     | to select a specific trip, or<br>to be assigned a reserve duty.      |                                           |                              |  |  |  |
| Mon Mar 14   | Tue Mar 15     | Wed Mar 16    | Thu Mar 17    | Fri Mar 18      | Sat Mar 19  | Sun Mar 20 | ·                                   |                                                                      |                                           |                              |  |  |  |
|              |                |               |               |                 |             |            | Press here                          | to select an open trip                                               |                                           |                              |  |  |  |
| Mon Mar 21   | Tue Mar 22     | Wed Mar 23    | Thu Mar 24    | Fri Mar 25      | Sat. Mar 26 | Sun Mar 27 |                                     |                                                                      |                                           |                              |  |  |  |
|              |                |               |               |                 |             |            |                                     |                                                                      |                                           |                              |  |  |  |
| To view tri  | p details or c | rew on flight | t, click on t | he trip and the | en press:   | Trip Deta  | ails in UTC Trip Details in Local T | imes Crew On Flight                                                  |                                           |                              |  |  |  |
| l would like | e to trade thi | s only with:  | ID# OR FIF    | IST LETTER      | OF SURNAN   | 1E         | Find Crew                           |                                                                      |                                           |                              |  |  |  |
| 🗹 Evalua     | te and instan  | tly forward r | ny request    | to all availabl | e Crewmem   | bers       |                                     |                                                                      |                                           |                              |  |  |  |
|              | Request        |               | Clear         | screen selec    | tions       | S          | summary of my requests              |                                                                      |                                           |                              |  |  |  |
|              |                |               |               |                 |             |            |                                     |                                                                      |                                           |                              |  |  |  |
|              |                |               |               |                 |             |            |                                     |                                                                      |                                           |                              |  |  |  |

Because the trip Brady would like to trade is a four-day trip, she must select another four-day trip from the list. After the new trip has been selected and Brady clicks 'Request', the trade request will be forwarded to the crewmembers assigned to the selected trip & await approval or denial from them.

| 4231         4         Momo/Wass 11:20         ThullOMax 21:54         PEX-SJC (13:10) (12:03) PEX           4263         4         Momo/Wass 13:45         ThullOMax 19:59         PEX-SJC (13:10) (10:05) PEX           4264         4         Momo/Wass 13:45         ThullOMax 19:59         PEX-SJC (13:07) (10:05) PEX           4264         4         Momo/Wass 13:45         ThullOMax 19:59         PEX-SJC (13:07) (10:05) PEX           4264         4         Momo/Wass 14:25         ThullOMax 0:54         PEX-SJC (12:05) (10:06) PEX           4314         4         Momo/Wass 15:30         ThullOMax 9:29         PEX-SJC (12:05) (10:06) PEX           5004         4         Momo/Wass 12:45         ThullOMax 10:46         SZLA-SJUE-LAX(19:42)ACV(17:25)REG-LAX-MEMO(13:07)SZLA-TEX           5004         4         Momo/Wass 71:20         ThullOMax 10:46         SZLA-SJUE-LAX(19:42)ACV(17:25)REG-LAX-MEMO(13:07)SZLA-TEX           5120         4         Momo/Wass 12:45         ThullOMax 10:46         SZLA-TEX           5120         4         Momo/Wass 12:45         ThullOMax 10:46         SZLA-TEX           5168         4         Momo/Wass 12:45         ThullOMax 10:46         SZLA-TEX           5202         4         Momo/Wass 11:50         ThullOMax 11:610         SZLA-TEX-                                                                                                    |      |
|----------------------------------------------------------------------------------------------------|------|
| August         State         ThuloMax         19:54         ThuloMax         19:54         FOX-RDM         (17:57)         FOX           42064         Mono/TMax         14:25         ThuloMax         18:54         FOX-RDM         (12:03)          (17:57)         FOX           42064         Mono/TMax         14:25         ThuloMax         6:59         FOX-RDM         (12:03)          (10:06)         FOX           4314         4         Mono/TMax         15:30         ThuloMax         9:29         FOX-RDM         (12:03)         FOX         FOX                                                                                                    |      |
| L286         4         Mon078mx         142.25         ThulOBmx         950-801         122.55          (102.06)         PDO           1314         4         Mon078mx         15:30         ThulOBmx         9:29         PDO-S02E_CEC_SEA_FERS[15:20]         SEA_FENS           1004         4         Mon078mx         15:30         ThulOBmx         10:46         SEA_FENS(9:00)         SEA_FENS(9:00)         SEA_FENS(9:00)         SEA_FENS(9:00)         SEA_FENS(9:00)         SEA_FENS(9:00)         SEA_FENS(9:00)         SEA_FENS(9:00)         SEA_FENS(9:00)         SEA_FENS(9:00)         SEA_FENS(9:00)         SEA_FENS(9:00)         SEA_FENS(15:20)         SEA_FENS(15:20)                                                                                                    |      |
| 4         Rom07Max         15:30         ThulOMax         9:29         POX-3EA-GEO-SEA-MEP(15120)SEA-EDO-SEA-MED(13107)SEA-T<br>SEA-AUX(9:00)SEA-EDO           0004         4         Rom07Max         7:10         ThulOMax         10:146         SEA-SUD(-14(1)SEA-EDO         SEA-MED(-121)SEA-EDO           1120         4         Rom07Max         12:145         ThulOMax         15:146         SEA-SUD(-14(1)SEA-EDO         SEA-SUD(-14(1)SEA-EDO           1120         4         Rom07Max         12:145         ThulOMax         15:146         SEA-TUPE(12:10)         (20:141)SEA           1120         4         Rom07Max         16:30         ThulOMax         15:146         SEA-TUPE(12:10)         (20:141)SEA           1120         4         Rom07Max         16:30         ThulOMax         15:146         SEA-TUPE(12:10)         SEA         SEA-TUPE(12:10)SEA           1120         4         Rom07Max         17:30         ThulOMax         7:28         SEA-TUPE(12:10)SEA         SEA-TUPE(12:10)SEA           1120         4         Rom07Max         17:30         ThulOMax         18:51         SEA-TUPE(12:10)SEA-FUD(12:0)SEA-EDO-EEA-GEG(9:00)SEA-TUPE(12:0)SEA-TUPE(12:20)SEA           1123         State         Rom07Max         21:55         ThuLOMAX         SEA-TUPE(12:10)SE                                                                                                    | - 10 |
| 4         Bond/THAE         15:30         TaxloHaE         9:29         SEA-ALU(9:00)SEA-PDOX           5004         4         Bond/THAE         15:30         ThvalOHAE         SEA-ALU(9:00)SEA-PDOX           5004         4         Bond/THAE         7:20         ThvalOHAE         SEA-SUB-LAX(19:23)ACV(17:25)BSD-LAX-MEM-SJC-PDOX-BDI           5120         4         Bond/THAE         12:4         SEA-SUB-LAX(19:23)ACV(17:25)BSD-LAX-MEM-SJC-PDOX-BDI           5120         4         Bond/THAE         12:4         SEA-TVF         SEA-TVF         12:14         SIGEA-FEG-SEA           5168         4         Bond/THAE         16:10         TbvalOHAE         7:28         SEA-TVF         SEA-TVF </td <td>1</td>                                                                                                    | 1    |
| Side         Sides/TMAE         71.20         Taxilines         10149         (12114)SEA-GEG-SEA           Sile         4         Mond/TMAE         Taxilines         10149         (12114)SEA-GEG-SEA           Sile         4         Mond/TMAE         Taxilines         10149         SEA-TYDE (12100)(20141)SEA           Sile         4         Mond/TMAE         Taxilines         15146         SEA-TYDE (12100)(20141)SEA           Sile         4         Mond/TMAE         Taxilines         7128         SEA-TYDE (1210)SEA           Sile         4         Mond/TMAE         17:30         Taxilines         Taxilines         SEA-TYDE (1210)SEA           Sile         4         Mond/TMAE         17:30         Taxilines         10:51         SEA-TYDE (12:10)SEA           Sile         4         Mond/TMAE         11:50         Taxilines         10:51         SEA-TYDE (14:17)SEA-MSIG-SEA-GEG (9:10)SEA-TYD-FEA           Sile         4         Mond/TMAE         11:53         Taxilines         10:51         SEA-TYDE (16:10)SEA-FBO (12:01)SEA-TEA         11:40)SIC-LAX           Sile         4         Mond/TMAE         21:55         Taxilines         10:51         SEA-TYDE (16:10)SEA-FBO (12:01)SEA-TYD-SEA-TYC (12:02)SEA-TYDE (12:01)SEA-TYD-SEA-TYC (12:02)SEA-TYD (12:01)SEA                                                                                                    | 66-  |
| S168         4         Bon07Mar 16:30         ThulOMar 7:28         SEA-TY/-SEA-B1L(13:33)SEA-TYW-SEA-FD0:-HFF:(10:41)F00:-B<br>SEA-TW(12:10)SEA           S202         4         Bon07Mar 17:30         ThulOMar 7:36         SEA-TW(12:10)SEA         SEA-TWO:L11:17)SEA-B30-SEA-GEG(9:140)F00:-SF0-F<br>FFR(11:56)SEA           S234         4         Bon07Mar 21:50         ThulOMar 18:51         SEA-TW(16:10)SEA-B30-SEA-GEG(9:140)F00:-SF0-F<br>STF0(11:56)SEA           S252         4         Bon07Mar 21:55         ThulOMar 16:10         SEA-TW0(16:10)SEA-FB0(12:01)LAC-LAP-LAX(11:40)SJC-LAX<br>SUM-SEA           S252         4         Bon07Mar 21:55         ThulOMar 16:10         SEA-TW0(16:10)SEA-FB0(12:01)LAC-LAP-LAX(11:40)SJC-LAX<br>SUM-SEA           S257         4         Bon07Mar 21:00         ThulOMar 16:10         SEA-TYJ (14:05) (10:41)SEA           S271         4         Bon07Mar 21:00         ThulOMar 19:56         SEA-TYJ (14:55) (10:41)SEA           S271         4         Bon07Mar 21:00         ThuOMTMAR 20:57         POX-SEA-FAT-FOX           7010         1         Bon07Mar 11:20         Bon07Mar 20:57         POX-SEA-FAT-FOX           7015         1         Bon07Mar 12:40         Bon07Mar 23:57         POX-SEA-FD0X                                                                                                    |      |
| 9108         4         B000/TMAE 10:30         TEMLORME 7128         SEA-TLU(12:10)SEA           5202         4         B000/TMAE 17:30         TEMLORME 7:36         SEA-FUL(12:10)SEA           5202         4         B000/TMAE 17:30         TEMLORME 7:36         SEA-FUL(14:17)SEA-HEND-SEA-GEG(9:140)FDX-SF0-F<br>HFPR(11:56)SEA           5203         4         B000/TMAE 21:50         TEMLORME 18:51         SEA-FUL(16:10)SEA-FEND(12:01)LAX-LAP-LAX(11:40)F3C-LAX<br>SUB-FEA           5252         4         B000/TMAE 21:55         TEMLORME 16:10         SEA-FUL(16:10)SEA-FEDC(9:01)SEA-FUC(9:01)SEA-FUC(12:22)SEA-SUM-LAX-SEA           5271         4         B000/TMAE 22:00         TEMLORME 19:56         SEA-TYJ (14:55) (10:41) SEA           52714         4         B000/TMAE 22:00         TEMLORME 19:56         SEA-TYJ (14:55) (10:41) SEA           52714         5000/TMAE 22:00         TEMLORME 19:56         SEA-TYJ (14:55) (10:41) SEA           52715         10000/TMAE 22:00         TEMLORME 19:58         POX-SEA-FAT-FOX           7010         1         B000/TMAE 12:38         POX-SEA-FAT-FOX           7015         1         B000/TMAE 12:40         M000/TMAE 23:57           7019         1         B000/TMAE 12:40         M000/TMAE 23:57                                                                                                    |      |
| S202         4         Bond/Thme 17:30         Insciting 7:36         MPR(11:56) SEA           S234         4         Bond/Thme 21:50         ThuildHam 10:51         SEA-TLU(16:10) SEA-REMO(12:01) LAX-LAP-LAX(11:40) S3C-LAX<br>SUB-SEA           S2552         4         Bond/Thme 21:55         ThuildHam 16:10         SEA-TLU(16:10) SEA-REMO(12:01) LAX-LAP-LAX(11:40) S3C-LAX<br>SUB-SEA           S2571         4         Bond/Thme 21:55         ThuildHam 16:10         SEA-TLU(17:00) SEA-GEG-SEA-PSC( 9:01) SEA-TY7-SEA-TYC<br>(12:22) SEA-SUB-LAX-SEA           S271         4         Bond/Thmm 22:00         ThuildHam 19:56         SEA-TYJ (14:55) (10:41) SEA           7010         1         Bond/Thmm 11:00         Bond/Thmm 20:57         FOX-SEA-FAT-FDX           7015         1         Bond/Thmm 11:20         Mond/Thmm 20:57         FOX-SEA-FAT-FDX           7019         1         Bond/Thmm 12:40         Mond/Thmm 20:57         FOX-SEA-FDX                                                                                                    | 01-  |
| S274         4         B0007WRE 21:53         ThulOWRE 10:51         5UB-SEA           5252         4         B0007WRE 21:55         ThulOWRE 16:10         SEA-TAT(17:00)SEA-GEG-SEA-PSC(9:01)SEA-TY7-SEA-TYC<br>(12:22)SEA-SUB-LAX-SEA           5271         4         B0007WRE 22:00         ThulOWRE 19:56         SEA-TY7 (14:55) (10:41) SEA           5271         4         B0007WRE 20:07         ThulOWRE 19:56         SEA-TY7 (14:55) (10:41) SEA           7010         1         B0007WRE 20:57         F000-SEA-FAT-FD00           7019         1         B0007WRE 12:40         M0007WRE 20:57                                                                                                    | 105- |
| S252         4         MonoTMax         21:35         ThulOMax         16:10         (12:22)SEA-SUB-LAX-SEA           S271         4         MonoTMax         22:00         ThulOMax         19:16         SEA-TYJ         (14:52)         SEA           S271         4         MonoTMax         22:00         ThulOMax         19:66         SEA-TYJ         (14:53)          (10:41)         SEA           7010         1         MonoTMax         13:00         MonoTMax         12:38         POX-SEA-FAT-POX           7015         1         MonoTMax         12:37         POX-SEA-LGB-SEA-FDX           7019         1         MonoTMax         12:37         POX-SEA-LGB-SEA-FDX                                                                                                    | -    |
| Non07Max         Non07Max         12:38         POX-SEA-FAT-PDX           7015         1         Non07Max         11:30         Non07Max         20:57         PDX-SEA-FAT-PDX           7019         1         Non07Max         12:57         PDX-SEA-FAT-PDX                                                                                                    |      |
| Non0788ar         Non0788ar         Non0788ar         Disco         FOX-SEA-SEA-SEA-FOX           7019         1         Mon0788ar         12:40         Mon0788ar         23:57         FOX-SEA-LOB-SEA-FOX                                                                                                    |      |
| 7019 1 Mon07Mar 12:40 Mon07Mar 23:57 PDX-SEA-LGB-SEA-PDX                                                                                                    |      |
|                                                                                                    |      |
| 2 Res 078 at 41 30 Tue 018 at 20157 P0//- SEA - LGB - SEA / 211571 SBA - SEA - P0//                                                                                                    |      |
| the bound and building and building and buil |      |
| 2067 2 Bon07Bar 15:20 Tue06Bar 12:30 PDC-FAT-SEA(10:32)FAT-PDC                                                                                                    | 18   |
| 2079 2 Mon07Bag 17:50 Tue08Bag 10:21 MOC-8UR(10:10)MOC                                                                                                    | _    |
| 7151 4 Mon07Rfaz 14:20 Thu10Haz 19:26 P0X-ONT-FDX-SHF(30:45) P0X-SEA-OAK-SEA(16:25) FAT-FDX-S<br>P0X                                                                                                    | 2-   |

### Example 2:

Crewmember Lawrence wishes to trade trip 190 starting on May 17<sup>th</sup> for another two-day open trip. First she selects trip 190 from her roster and then 'Press here to select an open trip' to display a list of open trips in the FA position departing from any base.

| 🗿 http://1  | 2 <b>7.0.0.1</b> / - e | e-Crew - Wind     | dows Interne        | et Explorer         |                     |              |                                                                                       |
|-------------|------------------------|-------------------|---------------------|---------------------|---------------------|--------------|---------------------------------------------------------------------------------------|
| ۱ 🌑         | Logout                 | $\langle \rangle$ | Back                | 1                   | 👦 Hom               | ie           | Print 😢 Help                                                                          |
| Welcome     | AWREN                  | CE, HEIDI (2      | 560) JFK 757        | ' FA                |                     | Available    | Trade Options: Swap a trip/working duty with another specific duty on the same day    |
| Thu Mar 15  | Fri Mar 16             | Sat Mar 17        | Sun Mar 18          | Mon Mar 19          | Tue Mar 20          | Wed Mar 21   |                                                                                       |
| DFF         | OFF                    | 190               | ==>                 | ARSV 11:00<br>19:00 | ARSV 11.00<br>19.00 | 115          |                                                                                       |
| Thu Mar 22  | Fri Mar 23             | Sat Mar 24        | Sun Mar 25          | Mon Mar 26          | Tue Mar 27          | Wed Mar 28   | First, select from schedule the duty you'd<br>like to swap and then:                  |
| ==>         | OFF                    | OFF               | HRSV 12:00<br>25:09 | OFF                 | AVLE                | 117          |                                                                                       |
| 'hu Mar 29  | Fri Mar 30             | Sat Mar 31        | Sun Apr 1           | Mon Apr 2           | Tue Apr 3           | Wed Apr 4    | Press here to select a specific trip, or<br>Press here to be assigned a reserve duty. |
|             |                        | OFF               | OFF                 | OFF                 | 105                 | 105          | Press here to select an open trip                                                     |
| Thu Apr 5   | Fri Apr 6              | Sat Apr 7         | Sun Apr 8           | Mon Apr 9           | Tue Apr 10          | Wed Apr 11   | Press need to select an open up                                                       |
| 05          | 105                    | 105               | OFF                 | OFF                 | OFF                 | 115          |                                                                                       |
| Thu Apr 12  | Fri Apr 13             | Sat Apr 14        | Sun Apr 15          | Mon Apr 16          | Tue Apr 17          | Wed Apr 18   |                                                                                       |
| =>          | 115                    | ==>               | 115                 | ==>                 | 077                 | 077          |                                                                                       |
| Thu Apr 19  | Fri Apr 20             | Sat Apr 21        | Sun Apr 22          | Mon Apr 23          | Tue Apr 24          | Wed Apr 25   |                                                                                       |
| DFF         | HRSV 17.0<br>5.0       | 0 HESV 1740       | HRSV 87.00<br>5.00  | HRSV 17:00<br>5:00  | HRSV 1740<br>540    | OFF          |                                                                                       |
| 'hu Apr 26  | Fri Apr 27             | Sat Apr 28        | Sun Apr 29          | Mon Apr 30          | Tue May 1           |              |                                                                                       |
| π           | OFF                    | 105               | 105                 | 105                 |                     |              |                                                                                       |
| o view trij | p details or (         | crew on fligh     | t, click on th      | e trip and the      | en press:           | Trip Details | in UTC Trip Details in Local Times Crew On Flight                                     |
| would like  | e to trade thi         | is only with:     | ID# OR FIR          | ST LETTER           | OF SURNA            | ME           | Find Crew                                                                             |
| Evaluat     | te and instar          | ntly forward      | my request t        | o all availabl      | e Crewmen           | bers         |                                                                                       |
|             | Request                |                   | Clears              | screen selec        | tions               | Sun          | nmary of my requests                                                                  |
|             |                        |                   |                     |                     |                     |              |                                                                                       |
| ge Complei  | ted                    |                   |                     |                     |                     |              | 🔒 💽 Internet 🔍 100% 💌                                                                 |
| le combie   | leu                    |                   |                     |                     |                     |              | j j j j j <b>⊡9</b> j <b>€9</b> internet j ≪ 100% ▼                                   |

Since the trip Lawrence would like to trade is a two-day trip, she must select another two-day trip from the list. After the new open trip has been selected and Lawrence clicks 'Request,' the trade will be *immediately* processed if it is legal.

| Open flights  |        |        |                |                            |                   |  |  |  |  |  |  |  |  |  |
|---------------|--------|--------|----------------|----------------------------|-------------------|--|--|--|--|--|--|--|--|--|
| Select Trip   |        |        |                |                            |                   |  |  |  |  |  |  |  |  |  |
|               |        |        |                |                            |                   |  |  |  |  |  |  |  |  |  |
| Trip 1        | No Dur | Depart | Return         | Routing                    | Required Position |  |  |  |  |  |  |  |  |  |
| Trip  <br>117 | _      | -      |                | Routing<br>JFK-LGW-MAN-JFK | Required Position |  |  |  |  |  |  |  |  |  |
|               | _      | -      | Mon19Mar 16:20 |                            |                   |  |  |  |  |  |  |  |  |  |

# 'Giveaway a trip/working duty with nothing in return'

Make a request to give-away a duty to another Crewmember and receive nothing in return.

Indicates the duty you would like to giveaway.

#### **Example:**

Crewmember O'Donovan would like to give-away trip 105 on March 26<sup>th</sup>. Once 'Request' is selected, trip 105 will appear on the 'Open Flight Bidding' screen of Trip Trades, highlighted in pink. Requests directed to a specific Crewmember will be forwarded to that Crewmember and will not appear in' Open Flight Bidding.'

|                    |            | e-Crew - Wi | ndows Interr | net Explorer       |                |                      |                                                                    | h      | _02   |
|--------------------|------------|-------------|--------------|--------------------|----------------|----------------------|--------------------------------------------------------------------|--------|-------|
| ۱ 🌑                | .ogout     | ~           | Back         | 1                  | 🔭 Hon          | ne                   | 📄 Print 🧯                                                          | y Help |       |
| Welcome            | O'DONOV.   | AN, CATHE   | RINE (2641)  | JFK 757 FA         |                | Available            | Trade Options: Giveaway a trip/working duty with nothing in return |        | •     |
| Thu Mar 15         | Fri Mar 16 | Sat Mar 17  | Sun Mar 18   | Mon Mar 19         | Tue Mar 20     | Wed Mar 21           |                                                                    |        |       |
| 688V 9:00<br>20:00 | OFF        | OFF         | OFF          | HRSV 9:00<br>21:00 | HRSV 90<br>200 | 0 HESV 900<br>0 D100 | Click on the trip/working duty you wish to give away               |        |       |
| Thu Mar 22         | Fri Mar 23 | Sat Mar 24  | Sun Mar 25   | Mon Mar 26         | Tue Mar 27     | Wed Mar 28           |                                                                    |        |       |
| ERSV 9.00<br>21.00 | HRSV 9.00  | 077         | OFF          | 105                | 117            | ==>                  |                                                                    |        |       |
| Thu Mar 29         | Fri Mar 30 | Sat Mar 31  | Sun Apr 1    | Mon Apr 2          | Tue Apr 3      | Wed Apr 4            |                                                                    |        |       |
| >                  | OFF        | OFF         | 105          | 105                | 105            | 105                  |                                                                    |        |       |
| Thu Apr 5          | Fri Apr 6  | Sat Apr 7   | Sun Apr 8    | Mon Apr 9          | Tue Apr 10     | Wed Apr 11           |                                                                    |        |       |
| 105                | OFF        | OFF         | OFF          | 117                | >              | ==>                  |                                                                    |        |       |
| Thu Apr 12         | Fri Apr 13 | Sat Apr 14  | Sun Apr 15   | Mon Apr 16         | Tue Apr 17     | Wed Apr 18           |                                                                    |        |       |
| 17                 | ==>        | ==>         | 077          | OFF                | OFF            | HR57 9:00<br>20:00   |                                                                    |        |       |
| Thu Apr 19         | Fri Apr 20 | Sat Apr 21  | Sun Apr 22   | Mon Apr 23         | Tue Apr 24     | Wed Apr 25           |                                                                    |        |       |
| RSV 9:00<br>20:00  | HRSV 930   | HRSV 50     | HESV 900     | HRSV 9:00          | OFF            | OFF                  |                                                                    |        |       |
| hu Apr 26          | Fri Apr 27 | Sat Apr 28  | Sun Apr 29   | Mon Apr 30         |                |                      |                                                                    |        |       |
|                    | 117        | ==>         | ==>          | 117                |                |                      |                                                                    |        |       |
|                    |            |             |              |                    |                | The Dec. 1           |                                                                    |        |       |
|                    |            |             | ID# OR FIR   |                    |                | Trip Details         | n UTC Trip Details in Local Times Crew On Flight Find Crew         |        |       |
|                    | Request    | e enig tean | 1            | screen selec       |                |                      | mary of my requests                                                |        |       |
|                    |            |             |              |                    |                |                      |                                                                    |        |       |
|                    |            |             |              |                    |                |                      |                                                                    |        |       |
| ge Complet         | ed         |             |              |                    |                |                      | 🕢 🕞 🕞 Internet                                                     | († 11  | 00% • |

If another Crewmember accepts trip 105 from Open Flight Bidding, the trip will be removed from O'Donovan's schedule and be replaced by an 'N'. If trip 105 is not picked-up, it will remain on O'Donovan's schedule.

| Mon Mar 26 | Tue Mar 27 | Wed Mar 28 | Thu Mar 29 | Fri Mar 30 | Sat Mar 31 | Sun Apr 1 | Mon Apr 2 | Tue Apr 3 | Wed Apr 4 | Thu Apr 5 | Fri Apr 6 | Sat Apr 7 | Sun Apr 8 |
|------------|------------|------------|------------|------------|------------|-----------|-----------|-----------|-----------|-----------|-----------|-----------|-----------|
| 1          | 105        | 117        | ==>        | ==>        | OFF        | OFF       | OFF       | 105       | 105       | 115       | ==>       | 115       | ==>       |
|            |            |            |            |            |            |           |           |           |           |           |           |           |           |
|            |            |            |            |            |            |           |           |           |           |           |           |           |           |

Further information on the 'Open Flight Bidding' option can be found later in this document.

## **Summary of My Requests**

The **'Summary Of My Requests'** option provides details of pending requests as well as a history of finalized or denied trades. In the event that a request is not finalized, the request will be removed from the list at midnight on the date of the earliest duty being traded.

| 🕘 Logo                 | out        |              | Back          |               | Home          |            | 📥 Pr              | int                   |                       |                         |            | 2                   | help Help             |          |
|------------------------|------------|--------------|---------------|---------------|---------------|------------|-------------------|-----------------------|-----------------------|-------------------------|------------|---------------------|-----------------------|----------|
| ummary                 | of my re   | quests       |               |               | L             | WRENCE, HI | EIDI (2560) JF    | K 757 FA              |                       |                         |            |                     |                       |          |
|                        |            |              |               | My Reque      | st(s)         |            |                   |                       |                       | Crev                    | v Name     | F                   | inalized on           | <b>^</b> |
| •                      |            |              |               | e duty(ies)   |               |            | 3/25              |                       |                       | MPILLA, K               | N          |                     | /15/2001              |          |
| • •                    |            | 3/27 for any | / duty(ies) f | inishing by 2 | 23:59 on 0    | 3/27       |                   |                       |                       | MPBELL, RA              |            | 54) 🔹 03            | /15/2001              | -        |
| My Sched<br>Thu Mar 15 |            | Sat Mar 17   | Sun Mar 18    | Mon Mar 19    | True 3 for 20 | Wed Mar 21 |                   |                       | W: CAMP<br>Sat Mar 17 | ILLA, KAI<br>Sun Mar 18 | Mon Mar 19 | Tue Mar 20          | Contact<br>Wed Mar 21 | detai    |
|                        |            |              |               |               |               |            |                   |                       |                       |                         |            |                     |                       |          |
| OFF                    | OFF        | 190          | ==>           |               |               | 115        | OFF               | 190                   | ==>                   | 117                     | ==>        | ==>                 | OFF                   |          |
| Thu Mar 22             | Fri Mar 23 | Sat Mar 24   | Sun Mar 25    |               | -             |            | enu app           |                       |                       | Sun Mar 25              | Mon Mar 26 | Tue Mar 27          | Wed Mar 28            |          |
| ==>                    | OFF        | OFF          | HRSV 100      |               | -             |            | arded t           | o more                | than                  | OFF                     | HESV 170   | OFF                 | OFF                   |          |
| Thu Mar 29             | Fri Mar 30 | Sat Mar 31   | Sun Apr 1     | Mon A ON      | e Crew        | memb       | er.               |                       |                       | Sun Apr 1               | Mon Apr 2  | Tue Apr 3           | Wed Apr 4             |          |
|                        |            |              | 1.1           |               |               |            |                   |                       |                       | 1 .                     |            |                     | OFF                   |          |
| ==>                    | ==>        | OFF          | OFF           | OFF           | 105           | 105        | HRSV 12/0<br>20:5 | 0 HRSV 10/0<br>9 20/3 | HRSV 154<br>255       | 115                     | ==>        | OFF                 | OFF                   |          |
| Thu Apr 5              | Fri Apr 6  | Sat Apr 7    | Sun Apr 8     | Mon Apr 9     | Tue Apr 10    | Wed Apr 11 | Thu Apr 5         | Fri Apr 6             | Sat Apr 7             | Sun Apr 8               | Mon Apr 9  | Tue Apr 10          | Wed Apr 11            |          |
| 105                    | 105        | 105          | OFF           | OFF           | OFF           | 115        | OFF               | HRSV 10.0             | HRSV 114              | 0 HRSV 12:00            | HRSV 124   | HRSV 10.00          | HRSV 1200             |          |
| Thu Apr 12             | Fri Apr 13 | Sat Apr 14   | Sun Apr 15    | Mon Apr 16    | Tue Apr 17    | Wed Apr 18 | Thu Apr 12        | Fri Apr 13            | Sat Apr 14            | Sun Apr 15              | Mon Apr 16 | Tue Apr 17          | Wed Apr 18            |          |
| ==>                    | 115        | ==>          | 115           | ==>           | OFF           | OFF        | 077               | 077                   | OFF                   | HRSV DOO                | HRSV DO    |                     | HEST 1000             |          |
|                        | 115        |              | 115           |               | OFF           | 0FF        | OFF               | OIT                   | OFF                   | 25:55                   | 25:5       | 19 25:59            | 25:59                 |          |
| Thu Apr 19             | Fri Apr 20 | Sat Apr 21   | Sun Apr 22    | Mon Apr 23    | Tue Apr 24    | Wed Apr 25 | Thu Apr 19        | Fri Apr 20            | Sat Apr 21            | Sun Apr 22              | Mon Apr 23 | Tue Apr 24          | Wed Apr 25            |          |
| OFF                    | HRSV 17:   | 00 HESV 17.0 |               | 0 HRSV 17:00  | HESV 17:0     | OFF        | HESV 11:0         | HRSV 100              | OFF                   | OFF                     | OFF        | HRSV 12:00<br>20:55 | HRSV 12:00            |          |
| Thu Apr 26             | Fri Apr 27 | Sat Apr 28   | Sun Apr 29    | Mon Apr 30    | Tue May 1     |            | Thu Apr 26        | Fri Apr 27            | Sat Apr 28            | Sun Apr 29              | Mon Apr 30 |                     |                       |          |
| 077                    | OFF        | 105          | 105           | 105           |               |            | HESV 10:0         | 0 HRSV 00/0           | OFF                   | OFF                     | OFF        |                     |                       |          |
|                        |            |              |               |               |               |            | 21:5              | 8 205                 |                       |                         |            |                     |                       |          |
| Trip Deta              | ils in UTC | Trip         | Details in Lo | ocal Times    | Crew C        | n Flight   | Re-evaluat        | e Request             | Accept                | and Finalize            | Trade      | Delete Selec        | ted Request           |          |
|                        |            |              |               |               |               |            |                   |                       |                       |                         |            |                     |                       |          |

Below is a list of functions available within the 'Summary Of My Requests' screen. For duty or crew related information, click on a duty within one of the schedules.

| <b>Contact Details:</b>     | View contact details of the other Crewmember. The<br>parameters set by that Crewmember will determine<br>whether or not you are able view their details. |
|-----------------------------|----------------------------------------------------------------------------------------------------|
| <b>Re-evaluate Request:</b> | Re-evaluate a pending request for other possible trade options.                                                                                          |
| Accept and Finalize Trade:  | This allows you to accept and finalize any trade requests.                                                                                               |
| Delete Selected Request:    | Deletes the pending trade request currently selected.                                                                                                    |

# **View Requests Directed To Me**

VIEW REQUESTS DIRECTED TO ME (2 received)

When a request has been forwarded to you, the Trip Trade button on the e-Crew main page will become animated. Within Trip Trades, the **'View Requests Directed To Me'** option will show the number of requests displayed in red. In this example, 2 requests have been sent to this Crewmember for possible acceptance. To process a trade, select the request at the top and then press 'Accept and Finalize Trade.' If the Crewmember does not wish to accept the trade, then press 'Deny Request.'

| U Log      |                  | • •                  |              |                  | ~             |              | <u>4</u>         |            |                |              |            |                    |                    |
|------------|------------------|----------------------|--------------|------------------|---------------|--------------|------------------|------------|----------------|--------------|------------|--------------------|--------------------|
| •          |                  | crew wh              | ich i coui   |                  |               | IOYCE, RACH. | EL (2648) JFK    |            |                |              |            |                    |                    |
| vould hav  |                  | 9 , with cre         | un anta arta | UDSU             | - 02/10       |              |                  |            | t made by      | :<br>ATHERIN | E( 2641 )  |                    |                    |
|            |                  | 03/26, 03/2          |              | e                |               | 3)           |                  |            | BARBARA        |              | E(2041)    |                    |                    |
| My Sched   |                  | 05/20, 05/2          |              | O, DAID          | AIGA( 201     | 5)           | Schedule         |            |                | NOVAN, C     | ATHERIN    | Æ                  | Contact de         |
| Thu Mar 15 |                  | Sat Mar 17           | Sun Mar 18   | Mon Mar 19       | Tue Mar 20    | Wed Mar 21   | Thu Mar 15       | Fri Mar 16 | Sat Mar 17     | Sun Mar 18   | Mon Mar 19 | Tue Mar 20         | Wed Mar 21         |
| =>         | ==>              | OFF                  | 077          | 130              | =>            | 130          | HRSV P.0<br>21-0 | OFF        | OFF            | OFF          | HRSV 9:00  | HRSV 900           | HRSV 9:00<br>20:00 |
| Thu Mar 22 | Fri Mar 23       | Sat Mar 24           | Sun Mar 25   | Mon Mar 26       | Tue Mar 27    | Wed Mar 28   | Thu Mar 22       | Fri Mar 23 | Sat Mar 24     | Sun Mar 25   | Mon Mar 26 | Tue Mar 27         | Wed Mar 28         |
| ==>        | HRSV 90          |                      | OFF          | 130              | ==>           | 130          | HRSV 9.0         |            |                | OFF          | 105        | 115                | ==>                |
| Thu Mar 29 | Fri Mar 30       | Sat Mar 31           | Sun Apr 1    | Mon Apr 2        | Tue Apr 3     | Wed Apr 4    | Thu Mar 29       | Fri Mar 30 | Sat Mar 31     | Sun Apr 1    | Mon Apr 2  | Tue Apr 3          | Wed Apr 4          |
| ==>        | HRSV 9.0<br>20.0 | 0 HRSV 9:0<br>0 21:0 | OFF          | OFF              | 105           | 105          | 105              | 105        | OFF            | 105          | 105        | 105                | 105                |
| Thu Apr 5  | Fri Apr 6        | Sat Apr 7            | Sun Apr 8    | Mon Apr 9        | Tue Apr 10    | Wed Apr 11   | Thu Apr 5        | Fri Apr 6  | Sat Apr 7      | Sun Apr 8    | Mon Apr 9  | Tue Apr 10         | Wed Apr 11         |
| 105        | 105              | 105                  | OFF          | OFF              | OFF           | 190          | 105              | OFF        | OFF            | 117          | ==>        | ==>                | 117                |
| Thu Apr 12 | Fri Apr 13       | Sat Apr 14           | Sun Apr 15   | Mon Apr 16       | Tue Apr 17    | Wed Apr 18   | Thu Apr 12       | Fri Apr 13 | Sat Apr 14     | Sun Apr 15   | Mon Apr 16 | Tue Apr 17         | Wed Apr 18         |
| ==>        | 105              | 105                  | 105          | OFF              | OFF           | OFF          | ==>              | ==>        | OFF            | OFF          | OFF        | HRSV 9.00<br>D1:00 | HRSV 9400<br>20400 |
| Thu Apr 19 | Fri Apr 20       | Sat Apr 21           | Sun Apr 22   | Mon Apr 23       | Tue Apr 24    | Wed Apr 25   | Thu Apr 19       |            | a              | a            |            | Apr 24             | Wed Apr 25         |
| 115        | ==>              | 115                  | ==>          | 115              | ==>           | OFF          | HRSV 9.0         |            |                | Accept       |            |                    | 117                |
| Thu Apr 26 | Fri Apr 27       | Sat Apr 28           | Sun Apr 29   | Mon Apr 30       |               |              | Thu Apr 26       | 'Den       | y' the         | trade r      | equest.    |                    |                    |
| OFF        | OFF              | HR57 B/0             | HKSV BO      | HKSV E.0<br>21.0 |               |              | ==>              | ==>        | 105            | 105          | OFF        |                    |                    |
|            |                  | Trip Details         | s in UTC     | Trip De          | tails in Loca | I Times      | Crew On Flig     | ht Accep   | t and Finalize | Trade        | Deny Reque | st                 |                    |
|            |                  | Trip Details         | s in UTC     | Trip De          | tails in Loca | l Times      | Crew On Flig     | ht Accep   | t and Finalize | Trade        | Deny Reque | st                 |                    |

All requests that appear in this option were legal at the time the trade request was forwarded to you. In the event that the trade is no longer legal, when the Accept and Finalize Trade button is pressed, the system will issue a message similar to the one shown below.

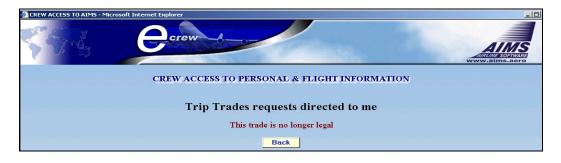

## **Personal Settings**

Within the **'Personal Settings'** Crewmembers may specify whether or not they wish to receive trade requests from other Crewmembers, if other Crewmembers are allowed to view their schedule and/or contact details and if they wish to receive an email when a trade is finalized.

In order to activate all trip trade functionality and participate in the trading process, Crew must agree to the statement indicated in the 'Legal Notice' section by ticking the applicable box.

To activate any of these options, tick the box next to the desired setting and then press **'Update Preference.'** 

| 1 | • Personal Settings                                                                                                    |
|---|----------------------------------------------------------------------------------------------------|
|   | Contact Details:                                                                                                    |
|   | □ I do not want other crew to have access to any of my contact details.                                                                                                    |
|   | I do not want other crew to have access to my Phone/Fax numbers.                                                                                                    |
|   | I do not want other crew to have access to my email address.                                                                                                    |
|   |                                                                                                    |
|   | My Schedule Preferences:                                                                                                    |
|   | I do not want to be bothered by other crew, unless I have asked for a specific trade myself and there is a possible trade match.                                                                                                    |
|   | I do not want other crew to view my schedule.                                                                                                    |
|   | I do not want other crew to view my schedule unless I send them a request.                                                                                                    |
|   |                                                                                                    |
|   | Email Notification:                                                                                                    |
|   | ✓ I wish to be notified by email when a swap with another Crewmember is finalized.                                                                                                    |
|   |                                                                                                    |
|   | Legal Notice:                                                                                                    |
|   | ✓ The management of the personal settings below is the responsibility of the individual flight attendant. If an employee grants permission to other viewers/users, Horizon Air/Alaska Air Group is not responsible for subsequent and possibly uncontrolled dissemination of the data/information. |
|   | Update Preference                                                                                                    |

If the email option is activated, an email will be sent to the Crewmember who requested the trade once the trade is finalized. The email will be sent to the address entered in the 'View / Change Personal Information' option of e-Crew.

| 🕘 Logout                                     | 衲 Back           | ዀ Home                      | ٨                    | Print                                        |                           | <sub>2</sub> Help                |               |
|----------------------------------------------|------------------|-----------------------------|----------------------|----------------------------------------------|---------------------------|----------------------------------|---------------|
| Personal information for :                   |                  | MOUSE Minnie (4432          | 21)                  |                                              |                           | You can make changes only to the | active fields |
| Address                                      |                  |                             |                      | Mailing Address                              |                           |                                  |               |
| City/Area<br>State/Province<br>ZIP/Area Code |                  |                             | R                    | City/Area<br>State/Province<br>ZIP/Area Code |                           |                                  |               |
| Cell<br>Tel<br>e-Crew Password               | ••••••           |                             | • ,                  | Tel  <br>Tel  <br>/ Email   minr             | ieM@horizonair.com        | Tel [<br>Tel ]                   |               |
| 🔀 Trip Sv                                    | vap - Messa      | ige (Plain Text)            | 1                    |                                              |                           |                                  |               |
| Eile E                                       | dit <u>V</u> iew | Insert Format I             | ools <u>A</u> ctions | Help Adobe                                   | DF                        |                                  |               |
|                                              | / 🛛 🙈 Reply      | to All   🙈 For <u>w</u> ard | 1 🍕 🐴 1 😽            | 🔻   🙆   📴                                    | $X \mid \texttt{A} \prec$ | 🗢 - A‡   a͡z   🕑 ]               | ÷             |
| From:<br>To:<br>Cc:<br>Subject:              |                  | ir<br>@horizonair.com       |                      |                                              |                           |                                  |               |
| Your re                                      | equested sv      | vap with crew mer           | nber DUCK D          | onald (ID 52102                              | ) has bee                 | n completed.                     |               |

# **Open Flight Bidding**

The Open Flight Bidding option provides several functionalities. From this screen, Crew may trade with or pick-up from open time or duties advertised as a give-away request. Crew may also drop a trip or working duty (reserve) to the company.

Duties are assigned to the first Crewmember who may <u>legally</u> accept the duty ('first come first serve' basis). The trade will be finalized automatically when the 'Accept trip' button is pressed.

The 'Open Position' column displays how many positions are currently un-crewed. For example below, trip 5048 on the 4<sup>th</sup> of March is missing 1 FA.

Crew may view and trade for trips available in another Crew base. All duties within the same Crew base as the requesting Crewmember will appear on the list first followed by duties from other bases. A red line will separate each base.

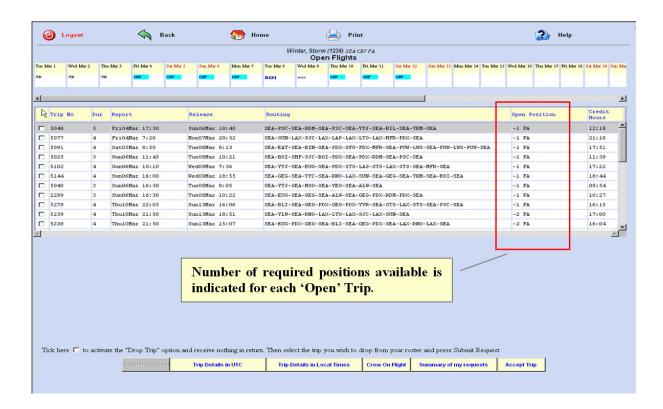

### **Duties Advertised as Giveaway Requests**

When a Crewmember advertises a duty as a giveaway request through the "Giveaway a trip/working duty with nothing in return' option of 'Trip Trade Requests,' the duty will appear at the bottom of the list following the open trips. These types of duties are easily distinguished by the pink background color; the 'Open Position' column will appear blank.

In the example below the duties outlined in red are available to pick-up from other Crewmembers.

|      |        |              |          | ano   |                      | e available to pick<br>ember. The Require<br>lank.                | -                                   |                                    |            |                    |    |
|------|--------|--------------|----------|-------|----------------------|-------------------------------------------------------------------|-------------------------------------|------------------------------------|------------|--------------------|----|
|      | 5280   | 3            | Fri26Nov | 20:30 | Sun28Nov 21:20       | SEA-YYJ-SEA-YYJ-SEA-YYJ-SE                                        | A-BIL-SEA-BOI-                      | SEA                                | -2 FA      | 12:28              |    |
|      | 4253   | 4            | Wed270ct | 14:45 | Sat300ct 22:14       | PDX-RDM-SEA-BOI-SEA-RDM-PI<br>SEA-EAT-SEA-PSC-SEA-YYJ-SE          |                                     | SEA-PSC-SEA-PDX-                   |            | 20:12              |    |
|      | 4354   | 4            | Wed17Nov | 17:50 | Sat20Nov 10:44       | PDX-LAX-RNO-SEA-GTF-HLN-SE                                        | A-PSC-SEA-RNO-                      | SEA-PDX                            |            | 16:32              |    |
|      | 5071   | 4            | Sun21Nov | 13:10 | Wed24Nov 13:23       | SEA-ALW-SEA-YKM-SEA-RNO-SE<br>YYJ-SEA-YLW-SEA                     | A-PDX-EUG-SEA-                      | SEG-SEA-FCA-SEA-                   |            | 18:48              |    |
|      | 5081   | 4            | Fri26Nov | 13:25 | Mon29Nov 13:22       | SEA-STS-LAX-RDD-ACV-RDD-LA                                        | X-RDD-ACV-RDD-                      | LAX-RNO-SEA                        |            | 18:41              | Ţ  |
| lick |        | to a nit Rec | 1        | -     | rip" option and rece | ive nothing in return. Then select<br>Trip Details in Local Times | the trip you wish<br>Crew On Flight | to drop from your<br>Summary of my |            | press Submit Reque | st |
| Com  | pleted |              |          |       |                      |                                                                   |                                     |                                    | 斗 Internet |                    | )% |

### **Trips Posted for Premium Pay**

Trips available for extra pay are distinguished by the green background color.

| 6             | J     | Logo                 | ut         |                                  | 4                                  | Back                                       | 6                                  | Home                                                                 | ģ                                                        | Print                                                          |                        |            |            |                         | 2 Не       | əlp                                                   |
|---------------|-------|----------------------|------------|----------------------------------|------------------------------------|--------------------------------------------|------------------------------------|----------------------------------------------------------------------|----------------------------------------------------------|----------------------------------------------------------------|------------------------|------------|------------|-------------------------|------------|-------------------------------------------------------|
|               |       |                      |            |                                  |                                    |                                            |                                    | BRA                                                                  | ADY, Cindy (123<br>Open I                                |                                                                | FA                     |            |            |                         |            |                                                       |
| 5             | Sun 1 | Nov 14               | Mon No     | v 15 T                           | Tue Nov 16                         | Wed Nov 17                                 | Thu Nov 18                         | Fri Nov 19                                                           | Sat Nov 20                                               | Sun Nov 21                                                     | Mon Nov 22             | Tue Nov 23 | Wed Nov 24 | Thu Nov 25              | Fri Nov 26 | Sat Nov 27                                            |
| 2             | 2083  |                      | ==>        | •                                | 77                                 | 4354                                       | ==>                                | ==>                                                                  | ==>                                                      | 077                                                            | 077                    | 4080       | ==>        | 077                     | 077        | 077                                                   |
| <b>∙</b><br>Г |       |                      |            |                                  |                                    |                                            |                                    |                                                                      |                                                          |                                                                |                        |            |            |                         |            | •                                                     |
|               |       | Trip N               | o Dur      | Depar                            | t                                  | Return                                     | n                                  | Routing                                                              |                                                          |                                                                |                        |            |            | Open Posi               | ition      | Credit<br>Hours                                       |
|               |       | <b>Trip N</b>        | o Dur<br>2 |                                  | t<br>Oct 5:55                      |                                            | n<br>Det 8:54                      |                                                                      | -PDX-SFO-PI                                              | xc                                                             |                        |            |            | Open Posi<br>-1 FA      | ition      | orouro                                                |
| 15            |       |                      | 2          | Sun24                            |                                    | Mon25                                      |                                    | PDX-SFO-<br>PDX-BOI-                                                 | -PDX-SFO-PI<br>-SEA-PUW-LI<br>-RDM-PDX-SI                | S-SEA-PUW                                                      | -LWS-BOI-I             | WS-PUW-SE  | A-YKM-SEA- | -1 FA                   | ltion      | Hours                                                 |
|               |       | 7060                 | 2          | Sun24<br>Mon25                   | Oct 5:55                           | Mon250                                     | Oct 8:54                           | PDX-SFO-<br>PDX-BOI-<br>BZN-SEA-                                     | -SEA-PUW-L                                               | NS-SEA-PUW<br>EA-PDX                                           |                        | WS-PUW-SE  | A-YKM-SEA- | -1 FA                   | ltion      | Hours<br>06:45                                        |
|               |       | 7060<br>4278         | 2 4 3      | Sun24<br>Mon25<br>Tue26          | 0ct 5:55                           | Mon250<br>5 Thu280<br>0 Thu280             | Det 8:54<br>Det 23:59              | PDX-SFO-<br>PDX-BOI-<br>BZN-SEA-<br>PDX-SEA-<br>PDX-SEA-             | -SEA-PUW-LA<br>-RDM-PDX-SI                               | NS-SEA-PUW<br>EA-PDX<br>DX-MFR-LAX<br>4F-GEG-SEA               | -SEA-PDX<br>-EUG-SEA-M |            | V_CPC_DDV_ | -1 FA<br>-1 FA<br>-1 FA | tion       | Hours<br>06:45<br>20:24                               |
|               |       | 7060<br>4278<br>2108 | 2 4 3      | Sun24<br>Mon25<br>Tue26<br>Tue26 | 0ct 5:55<br>0ct 14:23<br>0ct 13:40 | Mon250<br>5 Thu280<br>0 Thu280<br>0 Fri290 | Oct 8:54<br>Oct 23:59<br>Oct 13:19 | PDX-SFO-<br>PDX-BOI-<br>BZN-SEA-<br>PDX-SEA-<br>PDX-SEA-<br>YVR-SEA- | -SEA-PUW-LI<br>-RDM-PDX-SI<br>-PSC-SEA-PI<br>-GEG-SJC-SI | NS-SEA-PUW<br>EA-PDX<br>DX-MFR-LAX<br>MF-GEG-SEA<br>/R-SEA-PDX | -SEA-PDX<br>-EUG-SEA-M |            | V_CPC_DDV_ | -1 FA<br>-1 FA<br>-1 FA | tion       | Hours           06:45           20:24           11:55 |

### How to Pick-Up an Open Trip or a Give-Away Request

This function allows Crewmembers to trade days off for either an open trip or a trip advertised as a give-away.

To submit such a request, first tick the box next to the desired duty (background color will turn grey) and then press 'Accept Trip' button.

In the example below, the Crewmember wishes to replace assigned days off from the 26<sup>th</sup> to the 29<sup>th</sup> of October with open trip 4201. As long as the Crewmember can legally operate trip 4201, when the 'Accept Trip' button is pressed the trip will instantly be assigned.

|      |      |           |               |              |              |               |                            | en Flights   |               |            |                      |                     |           |                 |           |
|------|------|-----------|---------------|--------------|--------------|---------------|----------------------------|--------------|---------------|------------|----------------------|---------------------|-----------|-----------------|-----------|
| ct 2 | 4 M  | on Oct 25 | Tue Oct 26    | Wed Oct 27   | Thu Oct 28   | Fri Oct 29    | Sat Oct 30                 | Sun Oct 31   | Mon Nov 1     | Tue Nov 2  | Wed Nov 3            | Thu Nov 4           | Fri Nov 5 | Sat Nov 6       | Sun :     |
|      | 07   | 7         | 077           | 077          | OFF          | CEE           | 052                        | 077          | 085           | OFF        | 4351 =               | ==>                 | ==>       | ==>             | 077       |
|      |      |           |               |              |              |               |                            |              |               |            |                      |                     |           |                 | ►         |
|      | Trip | No Dur    | Depart        | Re           | eturn        | Rou           | ting                       |              |               |            |                      | Open P              | osition   | Credit<br>Hours |           |
|      | 4278 | 4         | Mon250ct      | 14:25 Th     | nu280ct 23:  |               | -BOI-SEA-PU<br>-SEA-RDM-PD |              | PUW-LWS-BC    | I-LWS-PUW  | -SEA-YKM-SEJ         | A1 FA               |           | 20:24           |           |
|      | 2590 |           | Mon25Oct      | 9:00 Mc      | on250ct 14:  | 39 PDX        | -OAK-PDX                   |              |               |            |                      | -1 FA               |           | 04:00           | _         |
|      | 4203 | 1         | Tue260ct      | 11:30 F1     | ri290ct 23:  |               | -SEA-GEG-SJ<br>-SEA-BLI-SE |              |               | A-MSO-SEA  | -PDX-GEG-PD          | <sup>(-</sup> -1 FA |           | 21:07           |           |
| 7    | 4201 | 4         | Tue260ct      | 11:30 F:     | ri290ct 9:5  | 9 PDX         | -SJC-BOI-SJ                | C-SMF-BOI-   | SEA-EAT-SE    | A-YVR-SEA  | -MSO-SEA-PD          | K -1 FA             |           | 17:37           |           |
|      | 4088 | 4         | Wed270ct      | 6:30 Sa      | at300ct 9:5  | 9             | -SEA-PUW-LW<br>-LWS-PUW-SE |              |               |            | -PUW-LWS-SE}<br>-PDX | A1 FA               |           | 18:52           |           |
|      | 7003 | 3         | Wed270ct      | 4:30 F1      | 1290ct 18:   |               |                            |              |               |            | -PDX-SEA-PDX         |                     |           | 17:07           |           |
|      | 4279 | 4         | Wed270ct      | 14:25 Sa     | at300ct 20:  | PDX           |                            |              |               |            | -STS-LAS-STS         | 0.0000345030384     |           | 19:28           |           |
|      | 4115 | 4         | Wed270ct      | 8:50 Sa      | at300ct 14:  | 00 PDX<br>PDX | -SMF-PDX-EU<br>-RDM-PDX    | G-SEA-PDX-   | SEA-GEG-SE    | A-GEG-SEA  | -YYC-SEA-BO          | <sup>I-</sup> -1 FA |           | 19:18           |           |
|      | 4011 | 4         | Wed03Nov      | 5:05 Sa      | at06Nov 16:  |               | -SEA-BOI-SE<br>-SEA-BOI-SE |              | EAT-SEA-GE    | G-SEA-BZN  | -SEA-PDX-EUG         | <sup>3-</sup> -1 FA |           | 20:58           |           |
| ick  | here | 🗖 to a    | ctivate the " | Drop Trip"   | option and r | eceive no     | thing in return            | n. Then sele | et the trip y | ou wish to | drop from yo         | ur roster           | 2 ress S  | ubmit Requ      | ▶<br>lest |
|      | Sub  | mit Rec   | west          | Trip Detail: | s in UTC     | Tri           | p Details in Lo            | ocal Times   | Crew Or       | n Flight   | Summary of m         | v request           | Acce      | ept Trip        |           |

### How to Trade a Trip for an Open Trip or a Give-Away Request

Crew may request to trade a trip assigned to their roster with an open trip advertised as a giveaway. The trade may involve duties of different durations and/or different dates.

To process this request, the Crewmember would click on the first day of the trip they wish to drop, place a tick in the box next to the trip to be picked-up and then press 'Accept Trip.'

In the example below, the Crewmember wishes to trade their 4 day trip starting on the 3<sup>rd</sup> of November and in return pick-up an open trip beginning on the 27<sup>th</sup> of October. As long as all legalities and company rules are meet, when the 'Accept Trip' button is pressed trip 4351 will instantly be dropped from the schedule and trip 4115 assigned.

|       |         |        |                |             |              |         | L                | EE, Sara (123L<br>Ope    | B) PDX CI<br>n Flights | R7 F.A                 |                        |                        |               |           |                 |          |
|-------|---------|--------|----------------|-------------|--------------|---------|------------------|--------------------------|------------------------|------------------------|------------------------|------------------------|---------------|-----------|-----------------|----------|
| Oct 2 | 4 Mon C | Oct 25 | Tue Oct 26     | Wed Oct 27  | Thu Oct 28   | Fri Oct | 29               | Sat Oct 30               | Sun Oct 31             | Mon Nov 1              | Tue Nov 2              | Wed Nov 3 T            | hu Nov 4      | Fri Nov 5 | Sat Nov 6       | Sun I    |
|       | 077     |        | 082            | 077         | 077          | 052     |                  | 055                      | 077                    | 057                    | 077                    | 4351 =                 | =>            | ==>       | ==>             | 077      |
|       |         |        |                |             |              |         |                  |                          |                        |                        |                        | 7                      |               | 5         |                 |          |
| _     |         |        |                |             |              |         |                  |                          |                        |                        | 1                      | /                      |               |           |                 |          |
|       | Trip No | Dur    | Depart         | R           | eturn        |         | Routin           | ng                       |                        |                        |                        |                        | Open P        | osition   | Credit<br>Hours | Â        |
|       | 4278    | 4      | Mon250ct       | 14:25 T     | hu280ct 23:  |         |                  | DI-SEA-PUW<br>EA-RDM-PDW |                        | UW-LWS-BC              | I-LWS-PU               | W-SEA-YKM-SEA          |               |           | 20:24           |          |
| Π     | 2590    | 1      | Mon25Oct       | 9:00 M      | on250ct 14:  |         |                  | AK-PDX                   |                        |                        |                        |                        | -1 FA         |           | 04:00           |          |
|       | 4203    | 4      | Tue260ct :     | 11:30 F     | ri290ct 23:  | 59      | PDX-SE<br>YVR-SE | EA-GEG-SJO<br>EA-BLI-SEA | -SMF-GEG-S             | EA-EUG-SE<br>DX        | A-MSO-SE               | A-PDX-GEG-PDX          |               |           | 21:07           |          |
|       | 4201    | 4      | Tue260ct :     | 11:30 F     | ri290ct 9:5  | -       |                  |                          |                        |                        |                        | A-MSO-SEA-PDX          |               |           | 17:37           |          |
|       | 4088    | 4      | Wed270ct       | 6:30 S      | at300ct 9:5  | 9       | PDX-SE<br>PUW-LV | EA-PUW-LWS<br>NS-PUW-SEA | S-SEA-PUW-L            | WS-BOI-LW<br>EA-PUW-LW | IS-PUW-SE<br>IS-PUW-SE | A-PUW-LWS-SEA<br>A-PDX | -1 FA         |           | 18:52           |          |
|       | 7003    | -      | Wed270ct       | 4:30 F      | ri290ct 18:  |         |                  |                          |                        |                        |                        | C-PDX-SEA-PDX          |               |           | 17:07           |          |
|       | 427/8   | 2      | Wed270ct :     | 14:25 S     | at300ct 20:  |         | PDX              |                          |                        |                        |                        | X-SIS-LAS-SIS          | 0.500.600.603 |           | 19:28           |          |
| 7     | 4115    | 4      | Wed270ct       | 8:50 S      | at300ct 14:  | 00      | PDX-SN<br>PDX-RI | 4F-PDX-EUG<br>DM-PDX     | S-SEA-PDX-S            | EA-GEG-SE              | A-GEG-SE               | A-YYC-SEA-BOI          | -1 FA         |           | 19:18           |          |
|       | 4011    | 4      | Wed03Nov       | 5:05 S      | at06Nov 16:  | 59      |                  | EA-BOI-SEA<br>EA-BOI-SEA |                        | AT-SEA-GE              | G-SEA-BZ               | N-SEA-PDX-EUG          | -1 FA         |           | 20:58           |          |
| ick   | here 🗖  | to a   | ctivate the "I | Drop Trip'  | option and r | receive | e nothi          | ng in return             | . Then select          | t the trip y           | ou wish to             | o drop from yo         | ır roster     | 3 ess S   | submit Requ     | ▶<br>est |
|       | Submit  | tReg   | uest           | Trip Detail | ls in UTC    |         | Trip D           | etails in Lo             | cal Times              | Crew Or                | n Flight               | Summary of m           | y requests    | Acce      | ept Trip        |          |

#### How to Drop a Duty to the Company

Crew may request to drop a trip or working duty without receiving another trip or working duty in return.

To process this request, the Crewmember selects the first day of the duty to be dropped and then ticks the box next to **'Tick here to activate the Drop Trip option...'** By ticking this box, the **'Submit Request'** option will become activated. Press this button to finish the submit process.

In the example below, the Crewmember wishes to drop trip 4201 starting on the 26<sup>th</sup> of October. After selecting the applicable tick box and 'Submit Request' button, if all company rules are meet the trip will instantly be removed from the Crewmembers schedule.

|       | 1       |      |                 |             |             |               |                            | (ONO52) PDX<br>en Flights |                            |           |                     |                     |             |                 |           |
|-------|---------|------|-----------------|-------------|-------------|---------------|----------------------------|---------------------------|----------------------------|-----------|---------------------|---------------------|-------------|-----------------|-----------|
| Oct 2 | 14      | 5    | The Oct 26      | Wed Oct 27  | Thu Oct 28  | Fri Oct 29    | Sat Oct 30                 | Sun Oct 31                | Mon Nov 1                  | Tue Nov 2 | Wed Nov 3           | Thu Nov 4           | Fri Nov 5   | Sat Nov 6       | Sun :     |
|       | 077     |      | 4201 =          | ==>         | ==>         | ==>           | 055                        | 077                       | 077                        | 077       | 4351                | ==>                 | ==>         | ==>             | 077       |
|       |         |      |                 |             |             |               | _                          |                           |                            |           |                     |                     |             |                 | •         |
| _     |         | _    | 1               |             |             |               |                            |                           |                            |           |                     |                     |             |                 |           |
|       | Trip No | Dur  | Depart          | Re          | eturn       | Rou           | ting                       |                           |                            |           |                     | Open P              | osition     | Credit<br>Hours |           |
|       | 4278    | 4    | Mon250ct 14     | :25 Th      | u280ct 23:  |               | -BOI-SEA-PU<br>-SEA-RDM-PI |                           | PUW-LWS-BOI                | -LWS-PUW  | -SEA-YKM-SE         | A1 FA               |             | 20:24           |           |
|       | 2590    | 1    | Mon25Oct 9:     | 00 Mo       | n250ct 14:  | 39 PDX        | -OAK-PDX                   |                           |                            |           |                     | -1 FA               |             | 04:00           | _         |
|       | 4203    | 4    | Tue260ct 11     | :30 Fr      | 1290ct 23:  |               | -SEA-GEG-SU<br>-SEA-BLI-SE |                           |                            | -MSO-SEA  | -PDX-GEG-PD         | K1 FA               |             | 21:07           |           |
|       | 4088    | 4    | Wed270ct 6:3    | 30 Sa       | t300ct 9:5  |               |                            |                           | LWS-BOI-LWS<br>SEA-PUW-LWS |           | -PUW-LWS-SE<br>-PDX | A1 FA               |             | 18:52           |           |
|       | 7003    | 3    | Wed270ct 4:3    | 30 Fr       | 1290ct 18:  |               |                            |                           |                            |           | -PDX-SEA-PD         |                     |             | 17:07           |           |
|       | 4279    | 4    | Wed270ct 14     | :25 Sa      | t300ct 20:  | PDX           |                            |                           |                            |           | -STS-LAS-ST         |                     |             | 19:28           |           |
|       | 4115    | 4    | Wed270ct 8:     | 50 Sa       | at300ct 14: | PDX           | -RDM-PDX                   |                           |                            |           | -YYC-SEA-BO         |                     |             | 19:18           |           |
|       | 4011    | 4    | Wed03Nov 5:0    | 05 Sa       | t06Nov 16:  | PDX           | -SEA-BOI-SE                | A-PDX                     |                            |           | -SEA-PDX-EU         |                     |             | 20:58           |           |
|       | 4297    | 3    | E 2 v 14        | :30 Su      | an14Nov 21: | 39 PDX<br>OAK | -SEA-PDX-SE<br>-PDX        | A-PDX-SEA-                | BLI-SEA-YYJ                | -SEA-YYJ  | -SEA-GEG-PD         | <sup>(-</sup> -1 FA |             | 13:49           |           |
| ick   | here 🔽  | to a | ctivate the "Dr | on Trin"    | option and  | receive no    | thing in retur             | n. Then sele              | ct the trip yo             | u wish to | drop from vo        | ur roster           | and press S | ubmit Recu      | )<br>lest |
| ICK   | Submit  |      | _               | rip Details | -           | 1             | p Details in L             |                           | Crew On I                  | 1         | Summary of m        |                     | 1           | ept Trip        | 1031      |

# **CDO TRADING:**

CDO's must be treated as individual whole trips.

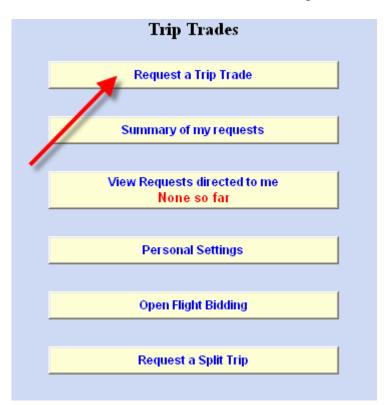

Blocks of CDO's may be traded with another FA in one transaction only if the trade is on the same days.

| <b>(</b> )  | ogout         |              |                 | Back                       |            |     | ि Hon           | ne                          |             | E              | Print        |              |            | 2          |                             | Help        |      |
|-------------|---------------|--------------|-----------------|----------------------------|------------|-----|-----------------|-----------------------------|-------------|----------------|--------------|--------------|------------|------------|-----------------------------|-------------|------|
| Veicome     | BENTLEY, I    | Dirk (Q4008) | PDX CR7         |                            |            | Α   | vailable        | Tra                         | ade Optio   | Swap s         | specific day | s with spec  | ific crew  |            |                             |             | ~    |
| My Sche     | dule          |              |                 | ure all days<br>ighlighted |            |     |                 | -                           | Schedule or | ουιςκ, Μ       | landy (2W43) | PDX/FA       | /CR7       | Find Crew  | С                           | ontact deta | ails |
| Wed Sep 21  | Thu Sep 22    | Fri Sep 23   | St. Sep 24      | Sun 310 25                 | Mon Sep 26 |     | Tue Sep 27      |                             | Wed Sep 21  | Thu Sep 22     | Fri Sep 23   | Sat. Sep 24  | Sun Sep 25 | Mon Sep 26 |                             | Tue Sep 27  |      |
| ==>         | OFF           | OFF          | OFF             | 139                        | ==>        | ~ > | ==>             | <ul><li></li><li></li></ul> | ==>         | OFF            | OFF          | OFF          | 6139       | ==>        | ~ ~                         | ==><br>6141 |      |
| Wed Sep 28  | Thu Sep 29    | Fri Sep 30   | Sat Oct 1       | St. Oct 2                  | Mon Oct 3  |     | Tue cas4        |                             | Wed Sep 28  | Thu Sep 29     | Fri Sep 30   | Sat. Oct. 1  | Sun Oct 2  | Mon Oct 3  |                             | Tue Oct 4   |      |
| >           | 0             | OFF          | OFF             | 6146                       | ==>        | < > | ==><br>6148     | <ul><li>×</li></ul>         | ==>         | OFF            | OFF          | OFF          | 6146       | ==>        | <ul><li></li><li></li></ul> | ==><br>6148 |      |
| Wed Oct 5   | Thu Oct 6     | Fri Oct 7    | Sat Oct 8       | Sun Oct 9                  | Mon Oct 10 |     | Tue Oct 11      |                             | Wed Oct 5   | Thu Oct 6      | Fri Oct 7    | Sat. Oct. 8  | Sun Oct 9  | Mon Oct 10 |                             | Tue Oct 11  |      |
| ==>         | OFF           | OFF          | OFF             |                            |            |     |                 |                             | ==>         | OFF            | OFF          | OFF          |            |            |                             |             |      |
| Wed Oct 12  | Thu Oct 13    | Fri Oct 14   | Sat Oct 15      | Sun Oct 16                 | Mon Oct 17 |     | Tue Oct 18      |                             | Wed Oct 12  | Thu Oct 13     | Fri Oct 14   | Sat. Oct. 15 | Sun Oct 16 | Mon Oct 17 |                             | Tue Oct 18  |      |
|             |               |              |                 |                            |            |     |                 |                             |             |                |              |              |            |            |                             |             |      |
| Wed Oct 19  | Thu Oct 20    |              |                 |                            |            |     |                 |                             | Wed Oct 19  | Thu Oct 20     |              |              |            |            |                             |             |      |
|             |               |              |                 |                            |            |     |                 |                             |             |                |              |              |            |            |                             |             |      |
| To view tri | ip details or | crew on flig | ht, click on tl | he trip and ti             | nen press: |     | Trip Details ir | UTO                         | C Trip      | Details in Loc | al Times     | Crew Or      | Flight     |            |                             |             |      |
|             | Request       |              | Clear           | screen sele                | ctions     |     | Sumn            | nary                        | of my reque | sts            |              |              |            |            |                             |             |      |

To trade a CDO for an off day. FA that has the CDO must "giveaway" CDO to FA that has off day

| 🕘 Lo       | ogout                        |                  | 🥎 Ba          | ck         |                     |        | Home               |      | 📥 Print                                                        | 2 Help |
|------------|------------------------------|------------------|---------------|------------|---------------------|--------|--------------------|------|----------------------------------------------------------------|--------|
| /elcome    | BOBBIN Doug                  | (45Y23)          | PDX CR7 F     | A          | ,                   | Avai   | lable Ti           | ad   | e Options: Giveaway a trip/working duty with nothing in return |        |
| Wed Sep 21 | Thu Sep 22<br>S              | Fri Sep 23<br>VA | Sat. Sep 24   | Sun Sep 25 | Mon Sep 26<br>==>   |        | Tue Sep 27         |      | Click on the hip/working duty you wish to give away            |        |
| Wed Sep 28 | VA                           | Fri Sep 30       | Sat. Oct. 1   | Sun Oct 2  | 6021<br>Mon. Oct. 3 |        | 6022<br>Tue Oct 4  | < >  |                                                                |        |
| =>         | OFF                          | OFF              | OFF           | 6026       | ==>                 | ^      | ==>                | <    |                                                                |        |
| Wed Oct 5  | Thu Oct 6                    | Fri Oct 7        | Sat. Oct. 8   | Sun Oct 9  | 6027<br>Mon Oct 10  |        | 6028<br>Tue Oct 11 |      |                                                                |        |
| =>         | OFF                          | OFF              | OFF           |            |                     |        |                    |      |                                                                |        |
| Wed Oct 12 | Thu Oct 13                   | Fri Oct 14       | Sat. Oct. 15  | Sun Oct 16 | Mon Oct 17          |        | Tue Oct 18         |      |                                                                |        |
| Wed Oct 19 | Thu Oct 20                   |                  |               |            |                     |        |                    |      |                                                                |        |
|            |                              |                  |               |            |                     |        |                    |      |                                                                |        |
|            | p details or cre             |                  |               |            |                     | Trip I | Details in U       | rc   | Trip Details in Local Times Crew On Flight                     |        |
| would like | e to trade this o<br>Request | nly with:        | Foster, Diana | e 2t43 PD  | X/FA/CR7            |        | Summar             | v of | Find Crew                                                      |        |

To post CDO to bulletin board use giveaway screen as above with specific crewmember area blank.

| 🙆 Lo                            | gout                           | <                  | Gack             |                |                | 🕈 Home                                               | Print                                           | <sub> 2</sub> Help |
|---------------------------------|--------------------------------|--------------------|------------------|----------------|----------------|------------------------------------------------------|-------------------------------------------------|--------------------|
| Welcome                         | BISSETT Ducky 43A21 PDX CR7 FA |                    | 4                | Ava            | ilable Tra     | de Options: Giveaway a trip/working duty with nothin | ng in return 🗸 🗸                                |                    |
|                                 |                                |                    |                  |                |                |                                                      |                                                 |                    |
| Wed Sep 21                      | Thu Sep 22                     | Fri Sep 23         | Sat. Sep 24      | Sun Sep 25     | Mon Sep 26     | Tue Sep 27                                           | Click on the trip/working duty you wish to give | away               |
| RG 8:30<br>17:00                | OFF                            | OFF                | OFF              | 6020           | ==>            | ▲ ==><br>✓ 6022                                      |                                                 |                    |
| Wed Sep 28                      | Thu Sep 29                     | Fri Sep 30         | Sat. Oct. 1<br>S | Sun Oct 2<br>S | Mon Oct 3<br>S | Tue Oct 4                                            |                                                 |                    |
| ==>                             | OFF                            | OFF                | 4238             | ==>            | ==>            | OFF                                                  |                                                 |                    |
| Wed Oct 5                       | Thu Oct 6                      | Fri Oct 7          | Sat. Oct. 8      | Sun Oct 9      | Mon Oct 10     | Tue Oct 11                                           |                                                 |                    |
| 6088                            | ==> <u>^</u><br>6089 <u> </u>  | ==> <u>^</u>       | ==>              |                |                |                                                      |                                                 |                    |
| Wed Oct 12                      | Thu Oct 13                     | Fri Oct 14         | Sat Oct 15       | Sun Oct 16     | Mon Oct 17     | Tue Oct 18                                           |                                                 |                    |
|                                 |                                |                    |                  |                |                |                                                      |                                                 |                    |
| Wed Oct 19                      | Thu Oct 20                     |                    |                  |                |                |                                                      |                                                 |                    |
|                                 |                                | $\mathbf{X}$       |                  |                |                |                                                      |                                                 |                    |
| To view tri                     | p details or cre               | w on flight, clicl | c on the trip    | and then pre   | ss: Trip       | Details in UTC                                       | Trip Details in Local Times Crew On Flight      |                    |
| l would like                    | to trade this or               | nly with: ID# O    | R FIRST LE       | TTER OF SL     | IRNAME         |                                                      | Find Crew                                       |                    |
| Request Clear screen selections |                                |                    |                  |                |                | Summary o                                            | f my requests                                   |                    |
|                                 |                                |                    |                  |                |                |                                                      |                                                 |                    |